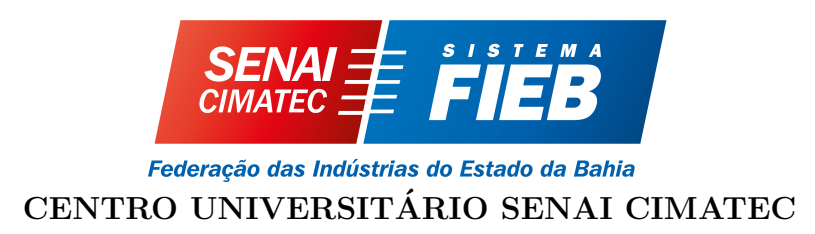

Engenharia Mecânica

## Trabalho de Conclusão do Curso

## Learnbotics: Uma Nova Abordagem no Ensino da Robótica.

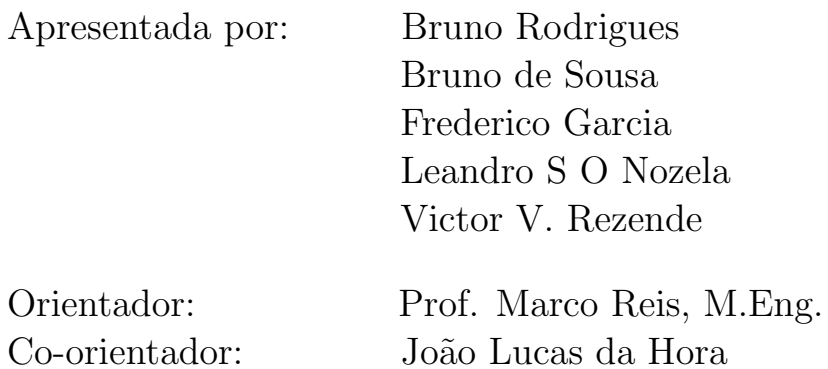

Bruno Rodrigues Bruno de Sousa Frederico Garcia Leandro S O Nozela Victor V. Rezende

## Learnbotics: Uma Nova Abordagem no Ensino da Robótica.

Trabalho de Conclusão do Curso apresentada ao, Curso de Engenharia Mecânica do Centro Universitário SENAI CIMATEC, como requisito parcial para a obtenção do título de Bacharel em Engenharia.

Area de conhecimento: Interdisciplinar ´ Orientador: Prof. Marco Reis, M.Eng.

Salvador Centro Universitário SENAI CIMATEC 2019

"Quando seu coração está pleno de gratidão, qualquer porta aparentemente fechada, pode ser uma abertura para uma bênção maior."

(Osho)

Gostariamos de agradecer primeiramente a nossas famílias, que sempre nos apoiaram em nossas decisões e nos guiaram até nos tornarmos as pessoas que somos hoje. Agradeço a Deus por nos mantermos fortes e sólidos numa jornada tortuosa.

Gostariamos de agradecer a todos os profissionais do BIR que de certa forma nos ajudaram com ideias, feedbacks, discussões e até mesmo assuntos técnicos abordados. Agradecimentos especiais a Alano, Etevaldo, Gabriel Santos, Branilson Luis, Mateus Menezes, Am˜a Fayer e os colegas do projeto JIRO, pelo apoio, ajuda e ideias nos momentos mais necessários. Agradacemos especialmente ao professor Oberdan e à Romulo Cerqueira pela compreensão e toda ajuda demonstrada com relação a nossa realização desta monografia.

Agradecemos ainda ao Centro Universitário SENAI-CIMATEC pelos anos de faculdade que passaram, por toda a infraestrutura disponibilizada, e acima de tudo aos nossos professores e educadores, sem os quais não seria possível estar aqui. Agradecimentos especiais ao professor Guilherme Souza, coordenador do curso de Engenharia Mecânica por todo o apoio e disponibilidade em momentos decisivos do nosso aprendizado.

Por fim, gostariamos de agradecer ao nosso Orientador, o professor Marco Reis, por sempre ser uma figura que nos estimulou a dar o nosso melhor e por todo o reconhecimento de nossa capacidade. Agradecemos ainda a oportunidade que nos foi dada de abordar o tema proposto a seguir.

## Resumo

O assunto robótica sempre gerou muita polêmica e presença de tabus enormes sobre seus conceitos e possíveis usos. Esta monografia tratará da proposição de uma nova abordagem de ensino, voltada para a robótica, que irá aliar aprendizados prático e teórico ao mesmo tempo que aborda conceitos básicos da robótica aplicada. A abordagem apresentada será baseada em uma junção de metodologias de ensino focadas no aprendizado prático como exemplo o movimento maker, o PBL e o TBL, e a concepção de Vygotsky sobre o aprendizado. O conteúdo teórico foi escrito em linguagem acessível, e disposto em formato de tutoriais e apostilas disponíveis em domínio virtual. O kit físico será dividido em módulos complementares de montagem, tendo como principal diferencial a união da prática com a teoria de forma gradual. O kit de aprendizado promete ser um bom precursor de avanços no ensino da robótica.

Palavras-chave: Robótica; Ensino; Teoria; Prática.

## Abstract

Robotics as a matter of discussion, has always raised several debates around whether it is safe, of around it's difficulty. This thesis aims to propose a new approach on teaching robotics, which combines theory and hands-on learning, as well as Vygotsky's view on learning, while addressing basic robotics concepts. This approach will be based on a junction of methodologies which focus on theoretical teaching in addition with methodologies which focus on practical learning. The theoretical content was written in a simplified language and was displayed in a tutorial format and made available in an online environment. The physical kit will be divided in complementary and gradual assembling steps that will result in a differential robot. This new approach focuses on simplifying specific robotics contents while combining theoretical and practical learning, which may serve as a reference for future enhancements into teaching robotics.

Keywords: Robotics; Teaching; Theory; Vygotsky.

## Sumário

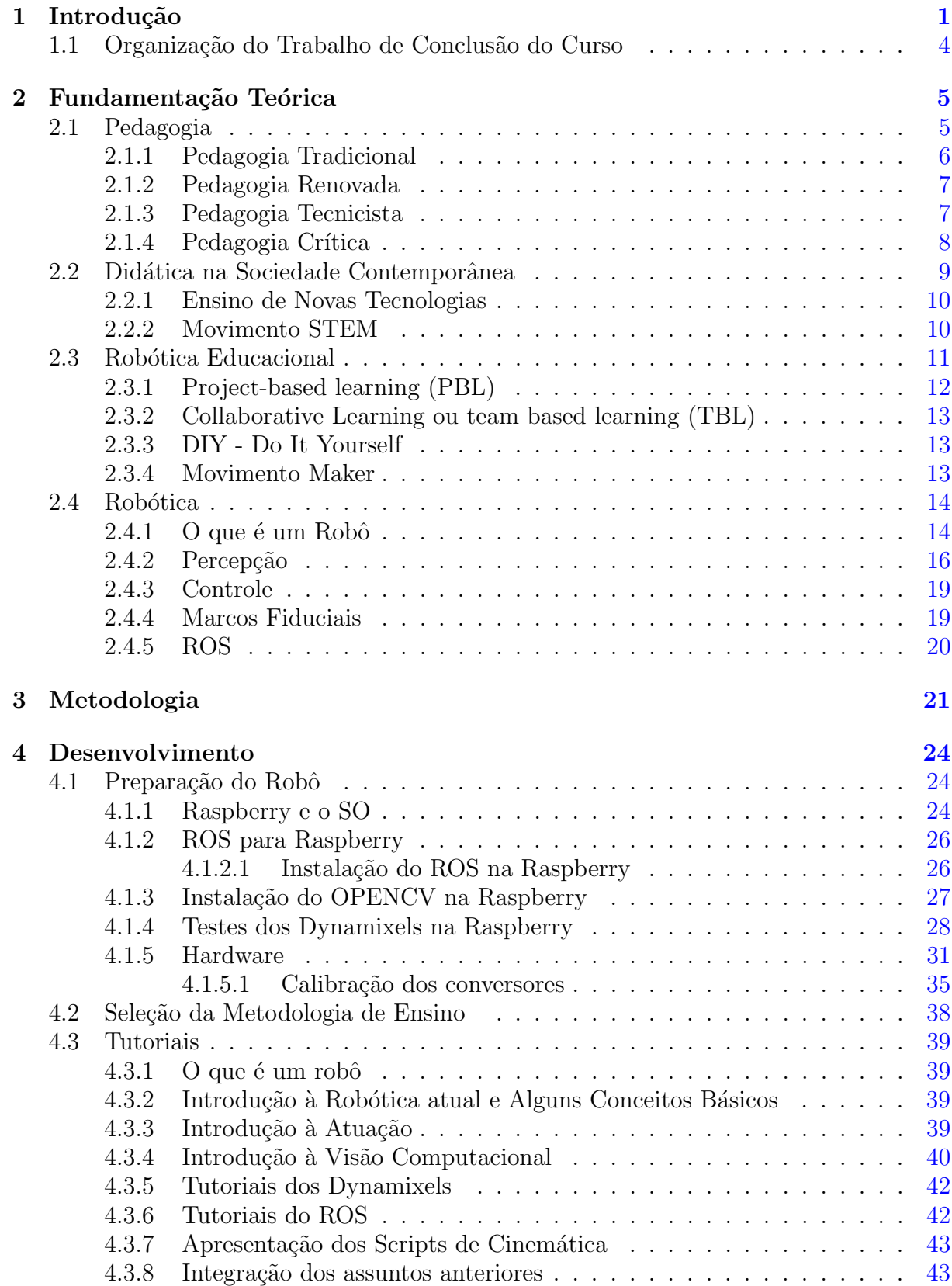

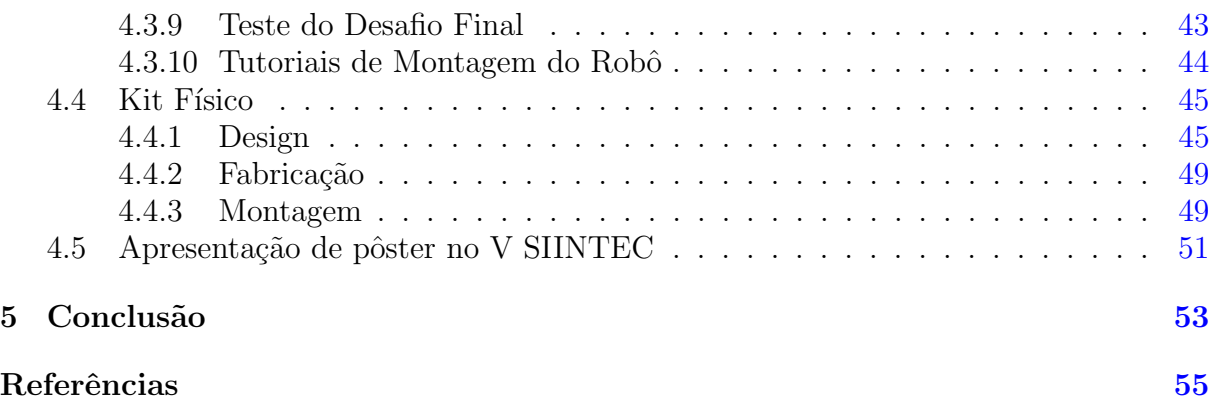

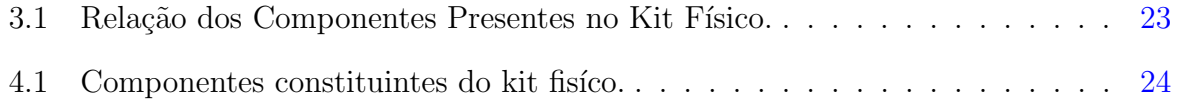

# Lista de Figuras

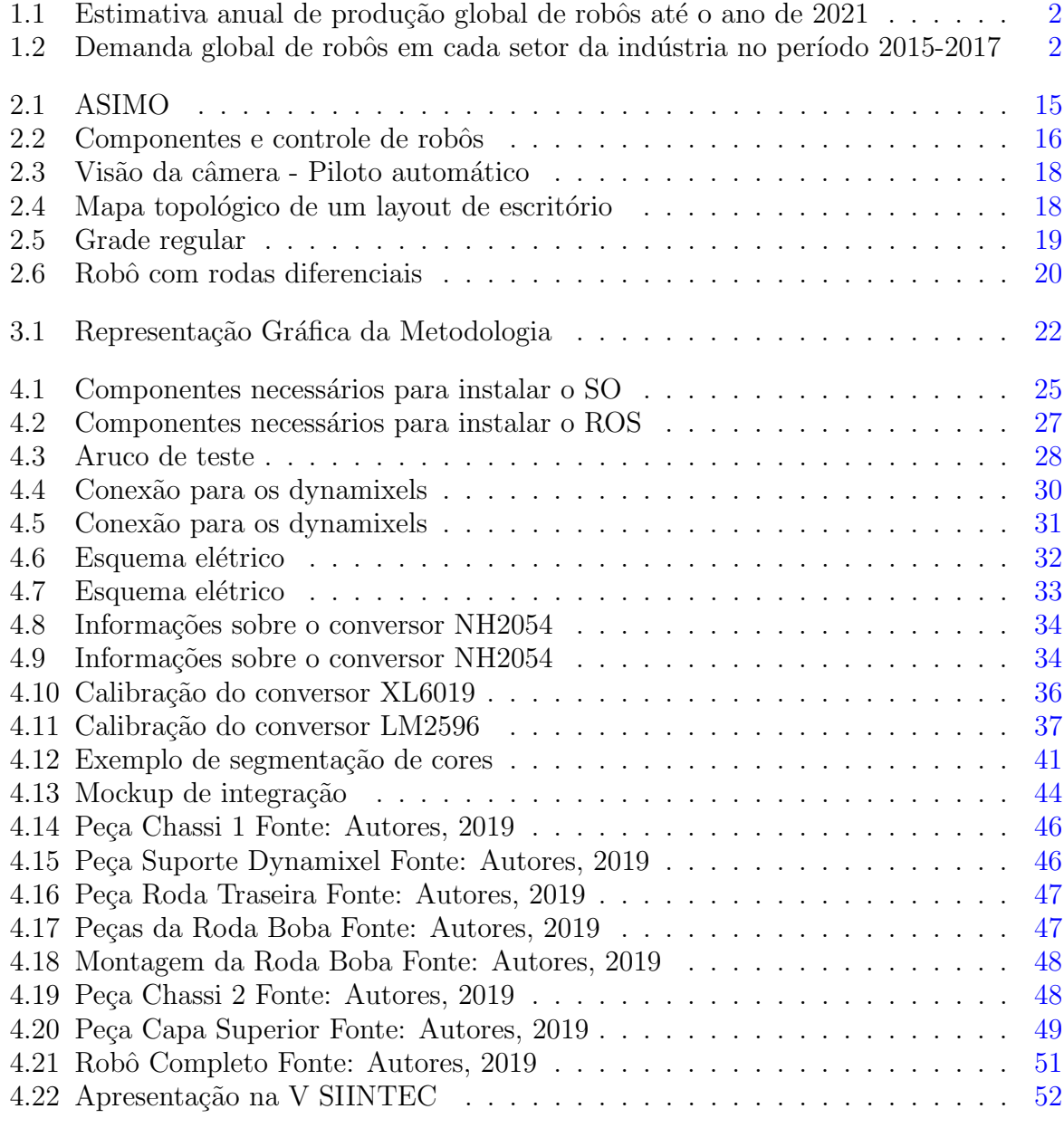

# Lista de Siglas

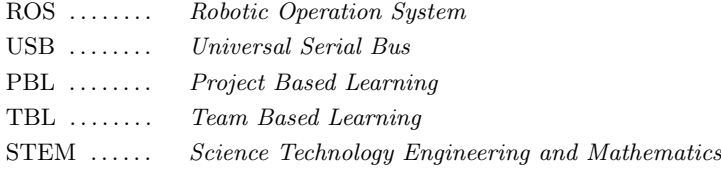

## Introdução

<span id="page-11-0"></span>"O saber que não vem da experiência, não é realmente saber."

(Lev Vygotsky)

Quando se ouve falar em robôs, logo associa-se a algo de extrema complexidade. Isso ocorre, sumariamente, devido à falta de informações simplificadas sobre o tema, ou devido a dificuldade de acesso a tais conteúdos. A palavra robótica é derivada da palavra robô, que, segundo (GON $\rm_{c}\Delta LVES$ , [2007\)](#page-65-0), é um dispositivo eletromecânico capaz de realizar tarefas de maneira autônoma ou pré-programada, e faz menção a ciência que estuda, cria e aplica robôs. No meio educacional, a palavra didática está presente de forma quase que impreterível, afinal, materiais didáticos, livros, projetos e a própria didática como um instrumento qualificador do professor, s˜ao componentes fundamentais do cotidiano educacional.

Porém, é notório que barreiras na educação da atualidade estão sendo quebradas. Já se vê espaços de ensino, como por exemplo o citado por [\(MATARIC,](#page-66-0) [2004\)](#page-66-0), onde o estudante passa a frequentar menos as salas de aula e se engaja mais em projetos, tornando assim o professor apenas um facilitador do aprendizado do aluno, um tutor. A tutoria é um método muito utilizado para efetivar uma interação pedagógica. Um exemplo disso, é que segundo  $(Sá, 1998)$  $(Sá, 1998)$ , na educação à distância, o tutor recebe o significado de "orientador de aprendizagem do aluno solitário e isolado".

O sistema de tutoria torna mais f´acil o acesso do aluno ao conhecimento, pois o professor passa a ser apenas um orientador, desta maneira o aluno tende a tornar-se independente na busca das informações. Percebendo essa nova dinâmica da educação, e a falta de informações simplificadas sobre robótica, notou-se a possibilidade de criar um kit didático, para incentivar as pessoas através de desafios e simplificar as informações em torno da robótica.

Ultimamente, segundo o resumo executivo World Robotics 2018 Robôs Industriais da International Federation of Robotics [\(IFR,](#page-65-1) [2018\)](#page-65-1), houve uma crescente utilização de sistemas robóticos e autônomos na nossa sociedade. A demanda global de robôs tem crescido severamente, com estimativa de acréscimo de  $14\%$  ao ano até  $2021$ , como visto na figura [1.1.](#page-12-0)

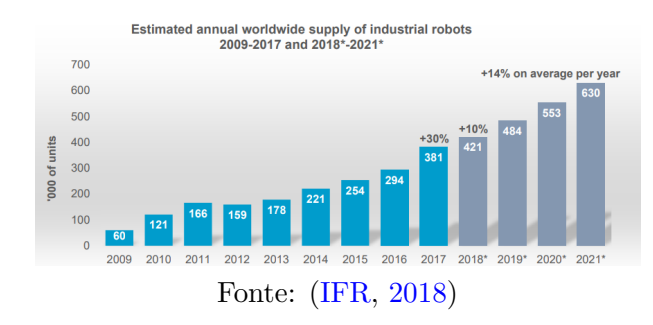

<span id="page-12-0"></span>Figura 1.1: Estimativa anual de produção global de robôs até o ano de 2021

<span id="page-12-1"></span>Figura 1.2: Demanda global de robôs em cada setor da indústria no período 2015-2017

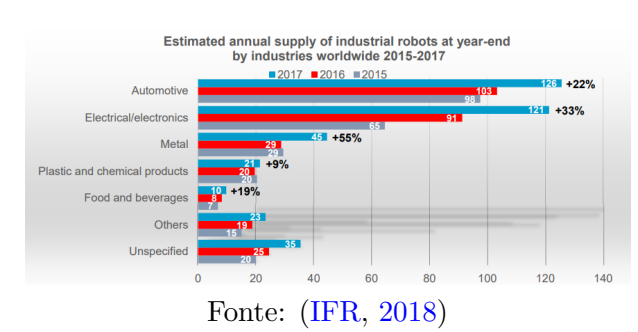

Esse aumento na demanda está presente em todas as áreas da indústria, como mos-trado na figura [1.2,](#page-12-1) com maior relevâncias nos setores eletroeletrônico e automotivo, de onde vêm as maiores expectativas de inovação por parte da população.

Um exemplo de tecnologia que está sendo desenvolvida nessa área, e que é uma das mais esperadas pelo público, são os carros autônomos, que prometem, além da condução independente, maior segurança para os passageiros e tomadas de decisões importantes como a escolha de rotas e ações para evitar acidentes.

Aliado a isso, existe um aumento na demanda por profissionais qualificados cada vez maior nesse setor. Em adição, há ainda uma notória dificuldade em capacitar trabalhadores para lidar com tecnologias as quais eles n˜ao tiveram contato durante o ensino médio e fundamental. Alguns conceitos, que não são novos, como sistemas autônomos, Machine Learning, big data, tem despertado a curiosidade e estimulando a imaginação da sociedade. Porém, isso vem trazendo alguns equívocos.

Um dos problemas encontrados na formação de profissionais para atuar na área da robótica, é que, diante destes "novos" conceitos as pessoas tendem a se retrair e ter uma noção equivocada, pensando que estes conceitos, que são primordiais para robótica, são extremamente difíceis e complexos, quando na verdade a abordagem de ensino não se preocupa com a desmistificação destes conceitos. É comum ouvir que a automação irá estabelecer novas relações trabalhistas, que irá extinguir alguns empregos e irá criar

outros, porém, será que a nossa sociedade está preparada para estes novos empregos?

Voltando ao campo da pedagogia, foi através de cenários semelhantes à este, que nasceram os movimentos Maker e STEM, oriundos da metodologia Do It Yourself (em português: faça você mesmo). Segundo [\(PUGLIESE,](#page-66-1) [2018\)](#page-66-1) ambos valorizam a possibilidade de utilizar das informações obtidas por pesquisa e conteúdo online de fácil acesso para fazer projetos com as próprias mãos. Esses projetos devem fomentar a utilização de equipamentos relacionados à áreas da ciência e da engenharia, seja com ajuda de um computador, impressora 3D ou ferramentas. Essa abordagem visa aumentar a atratividade para as áreas da ciência e desmistificar tabus relacionados à dificuldade de se aprender novas tecnologias.

Como resultado, mais jovens e adultos interessam-se por tecnologia, seguem carreiras na área e aumentam o número de profissionais qualificados no mercado. Ainda no campo da pedagogia, segundo [\(MATARIC,](#page-66-0) [2004\)](#page-66-0) o ensino da robótica é interdependente de aulas no formato da pedagogia clássica, porém melhor aproveitado quando associado a atividades pr´aticas em grupo. Por este motivo considera-se que o movimento Maker e algumas metodologias de ensino de robótica são baseadas na concepção de Lev Vygotsky, onde o sujeito ´e considerado um ser n˜ao s´o ativo como tamb´em interativo, porque adquire conhecimentos a partir de relações intra e interpessoais, exercitando o que o homem tem de melhor: a criatividade.

Palangana, [\(PALANGANA,](#page-66-2) [2015\)](#page-66-2), diz que segundo a concepção de Vygotsky, a aquisição de conhecimentos se dá pela interação do sujeito com o meio. Essa associação visa apresentar de forma menos abstrata conceitos abordados nas aulas teóricas e propor compartilhamento de aprendizagem e fomentar o trabalho em grupo entre os alunos dos níveis Fundamental II e Médio.

Analisando a conjuntura atual, uma nova abordagem ao ensino de conceitos básicos de robótica foi idealizada, sendo apresentada como um kit didático de robótica básica aplicada. Este kit terá como principal objetivo o ensino teórico e prático, de conceitos e ferramentas básicas utilizadas no mundo da robótica, em aplicações nos mais diversos setores da sociedade.

Tendo em vista o abordado acima, esta monografia tem como objetivo apresentar o projeto de um kit didático de aprendizagem de conceitos básicos em robótica aplicada, utilizando o framework ROS e aplicando conceitos básicos de cinemática e visão computacional.

## <span id="page-14-0"></span>1.1 Organização do Trabalho de Conclusão do Curso

O documento est´a organizado em cinco cap´ıtulos, seguindo a seguinte estrutura:

Capitulo 1 - Introdução: Faz a contextualização do âmbito no qual a pesquisa proposta está inserida. Propõe justificar a problemática abordada, e porque a mesma  $\acute{e}$  passível de uma solução. Apresenta, portanto, a problemática, as justificativas e os objetivos deste trabalho.

Capítulo 2 - Referencial Teórico: Apresenta o embasamento teórico que foi utilizado para melhor compor o desenvolvimento do projeto.

Capítulo 3 - Metodologia: Define as etapas de elaboração do trabalho, tal como as metodologias específicas utilizadas em cada etapa do desenvolvimento e suas justificativas.

Capítulo 4 - Desenvolvimento: Apresenta o que foi produzido neste trabalho do ponto de vista de todas as frentes abordadas, partindo das conclus˜oes tiradas para iniciar as confecções dos tutoriais e do kit físico, até o resultado final das mesmas.

Capítulo 5 - Conclusão: Apresenta as conclusões tiradas acerca do que foi desenvolvido e das influências das metodologias utilizadas, tal como possíveis melhorias e expansões futuras.

## <span id="page-15-0"></span>Fundamentação Teórica

"O orgulho é a fonte de todas as fraquezas, por que é a fonte de todos os vícios."

(Santo Agostinho)

#### <span id="page-15-1"></span>2.1 Pedagogia

Por muito tempo, segundo [\(SAVIANI,](#page-67-1) [2011\)](#page-67-1), nas sociedades antigas e medievais, a educação era obtida pela maioria das pessoas através do trabalho, sendo a escola apenas um complemento secundário disponível a grupos seletos da elite. A partir do surgimento da sociedade capitalista e seus processos mercantis que os trabalhadores passaram a precisar de conhecimentos que não se voltavam apenas a técnicas de trabalho manual como cultivo da terra, mas também a relações mercantis e acumulação de capital, ao qual inclui instrumentos de trabalho e, posteriormente, moeda, marcando o início da idade moderna e avanco da ciência.

De acordo com [\(LARCHERT,](#page-65-2) [2010\)](#page-65-2), o estudo da didática suma nasceu somente em meados do século XVII, a partir dos estudos pioneiros realizados por Jan Amos Komenský (em latim: Comenius; em português: Comênio), que é considerado pai da didática moderna. Em sua principal obra: Didática Magna, Comenius reuniu os conhecimentos sobre o tema e propôs pela primeira vez um modelo revolucionário de ensino em que os conhecimentos científicos são passados não pela imposição característica da época, mas sim pela satisfação e alegria de ensinar e aprender, segundo [\(GASPARIN,](#page-65-3) [2011\)](#page-65-3). A partir de então, a didática, pedagogia e os modelos de escola passaram a ser ponto de estudo enfatizando a maneira de organizar o ensino e moldada de acordo com as necessidades, exigências e transformações da sociedade ao longo dos anos.

A pedagogia pode ser classificada em quatro diferentes escolas: Tradicional, Reno-vada, Tecnicista e Crítica. [\(LARCHERT,](#page-65-2) [2010\)](#page-65-2) justifica essa classificação de acordo com as características de cada elemento na estrutura didática utilizada, como exposto a seguir.

## <span id="page-16-0"></span>2.1.1 Pedagogia Tradicional

Do século XVII ao século XIX a didática ficou conhecida como didática tradicional, que se caracteriza por acentuar o ensino humanístico, onde os conteúdos, os procedimentos didáticos e a relação professor-aluno não têm nenhuma relação com o cotidiano do aluno e muito menos com as realidades sociais. Há a predominância da palavra do professor, das regras impostas e do cultivo exclusivamente intelectual [\(LIBANEO](#page-66-3), [2006\)](#page-66-3). Segundo  $(LARCHERT, 2010)$  $(LARCHERT, 2010)$  $(LARCHERT, 2010)$ , sua estrutura organizacional é baseada da seguinte forma:

- "Homem: compreendido a partir dos ideais de igualdade e liberdade pautados na política liberal.

- Conhecimento: a ciˆencia ´e a ´unica fonte de conhecimento verdadeiro. O conhecimento enciclopédico é transmitido de uma geração para outra;

- Escola: a instituição responsável em preparar os indivíduos para o desempenho dos pap´eis sociais. Dever´a educar para as normas vigentes da sociedade atrav´es do desenvolvimento das aptid˜oes individuais, garantindo o preparo intelectual e moral dos alunos;

- Método de ensino: instrução organizada na exposição verbal do professor, provocando o acúmulo de conteúdos:

1<sup>o</sup>) apresentação da matéria nova de forma clara e completa; 2<sup>o</sup>) associação entre os conteúdos antigos e os novos; 3<sup>o</sup>) sistematização e generalização dos conteúdos; 4<sup>o</sup>) aplicação de exercícios e testes;

- Professor: é o arquiteto da mente, o dono do saber, a autoridade maior responsável pelo ensino, centro do processo educativo;

- Aluno: receptor dos conteúdos transmitidos e do método aplicado;

- Ensino: propedêutico, sustentado nas cátedras, organizado basicamente pela orat´oria do professor e pela aula expositiva, entendido como a "arte de ensinar" e toda ênfase está na teoria;

- Aprendizagem: memorização de conteúdos, acúmulo de saberes transmitidos pelo professor e repetidos nos livros;

- Avaliação da aprendizagem: individual, oral ou escrita".

Essa pedagogia dominou o Brasil até a década de 1930, mas ainda pode ser visto no cenário atual.

#### <span id="page-17-0"></span>2.1.2 Pedagogia Renovada

A partir da segunda metade do século XX, estudiosos desenvolveram a ideia de que a aprendizagem verdadeira ´e aquela que nasce dos aspectos sociais, emocionais e cognitivos do aluno, n˜ao considerando o ensino como um processo de transmiss˜ao, pelo professor aos alunos, de conteúdos prontos, mas uma facilitação da aprendizagem, com o professor na função de estimular o aprendiz a aprender [\(LARCHERT,](#page-65-2) [2010\)](#page-65-2). Ela acentua, igualmente, o sentido da cultura como desenvolvimento das aptidões individuais, mas a educação ´e um processo interno, n˜ao externo; ela parte das necessidades e interesses individuais necessários para a adaptação ao meio (LIBÂNEO, [2006\)](#page-66-3).

Sua estrutura organizacional é baseada da seguinte forma, segundo [\(LARCHERT,](#page-65-2) [2010\)](#page-65-2):

- "Homem: compreendido a partir da sua existência, indivíduo único no mundo, vive e interage em um mundo dinâmico;

- Conhecimento: produto da existência e da experiência que deverá ser compreendido e socializado;

- Escola: institui¸c˜ao organizadora e articuladora entre as estruturas cognitivas do indivíduo e as estruturas do meio ambiente;

- Método de ensino: aprender experimentando, aprender a aprender;
- Professor: facilitador da aprendizagem e do desenvolvimento humano;
- Aluno: o aprendiz é o centro do processo educativo;

- Ensino: orientação individual para o aprender fazendo, através de experimentação, pesquisas, dinâmicas de grupo e oficinas;

- Aprendizagem: atividade de descoberta, autoaprendizagem;
- Avaliação da aprendizagem: autoavaliação".

#### <span id="page-17-1"></span>2.1.3 Pedagogia Tecnicista

No Brasil, entre 1950 e 1970, ocorre o desenvolvimento industrial e tecnológico, cenário propício para o desenvolvimento do tecnicismo educacional, inspirado nas teorias behavioristas, cujas unidades de análises são respostas e estímulos. O indivíduo, motivado por estímulos planejados com rigor, responderá satisfatoriamente aos comandos propostos. Esta abordagem atende `as exigˆencias da sociedade capitalista, industrial e tecnológica, pois, para a sua sobrevivência, a massa de trabalhadores precisa de objetivos rigorosamente planejados, executados e controlados [\(LARCHERT,](#page-65-2) [2010\)](#page-65-2). O autor baseia a estrutura organizacional da seguinte forma:

- "Homem: produto do meio social;

- Conhecimento: resultado da experiência planejada, baseada nos princípios científicos;

- Escola: respons´avel por qualificar m˜ao de obra para o mercado de trabalho;

- Método de ensino: processo de condicionamento através do estímulo – resposta;

- Professor: especialista de uma determinada área é um técnico capacitado para reproduzir com os alunos as dinâmicas aprendidas;

- Aluno: tem o papel de receber, fixar e repetir as técnicas e seus conteúdos;

- Ensino: diretivo e instrução programada;

- Aprendizagem: fixação do programa aplicado, dos conteúdos decorados e da repetição da técnica;

- Avaliação da aprendizagem: verificação dos resultados dos objetivos propostos".

#### <span id="page-18-0"></span>2.1.4 Pedagogia Crítica

A partir de meados da década de 70, a sociedade brasileira passou a ter uma visão crítica acentuada quanto ao cenário político autoritário, levando esse pensamento crítico a contestar diversas áreas, incluindo o modelo didático utilizado. De acordo com [\(MAR-](#page-66-4)[TINS,](#page-66-4) [1997\)](#page-66-4), essas discussões deram origem a uma didática que traz como princípio norteador a abordagem crítica da educação, influencia o potencial social dos alunos e professores através de debates, diálogos críticos e considera o ensino nas suas múltiplas dimensões: social, afetivo, cognitivo, motor e político. Estudiosos como Paulo Freire ganharam espaço com proposições de um ensino mais dinâmico e menos alienado, voltado para a libertação do homem. Para [\(FREIRE,](#page-65-4) [2001\)](#page-65-4), o diálogo aberto, igualitário e ativo em todos os interlocutores é o principal caminho para a real comunicação, sendo o único capaz de dissipar e gerar conhecimento com eficácia.

De acordo com [\(LARCHERT,](#page-65-2) [2010\)](#page-65-2), sua estrutura organizacional é baseada da seguinte forma:

- "Homem: cidadão e agente de transformação social;
- Conhecimento: socialmente referenciado, reflexivo e crítico;
- Escola: construtora de conhecimento crítico que busca a transformação social;

- Método de ensino: dialético, parte da experiência do aluno e do professor, confrontando-a com o saber sistematizado, pautado na dialogicidade, o diálogo como produtor de conhecimento e de emancipação do cidadão;

- Professor: mediador, orientador e agente de mudança social;

- Aluno: aprendiz participativo e crítico;

- Ensino: organização de experiências destacando os conhecimentos da ciência para explicá-las criticamente;

- Aprendizagem: desenvolvimento de estruturas cognitivas e sociais para a emancipação do aluno e do professor;

- Avaliação da aprendizagem: avaliar para mudar; autoavaliação".

#### <span id="page-19-0"></span>2.2 Didática na Sociedade Contemporânea

A Didática, de acordo com as definições de (LIBÂNEO, [2006\)](#page-66-3), é uma das disciplinas da pedagogia, sendo responsável por estudar e investigar, teórica e praticamente, os objetivos, conteúdos, meios e as condições do processo de ensino, a fim de educar o indivíduo no âmbito social. Por ser dependente da sociedade ao qual o indivíduo está inserido, os modelos didáticos estão em constante transformação para adequar a educação ao mo-delo social vigente em cada época. No entanto, segundo [\(AL-MUFTI,](#page-65-5) [1997\)](#page-65-5), os modelos atuais de educação não estão atendendo ao rápido crescimento demográfico e tecnológico do século XXI, sendo necessário uma adequação mundial a uma sociedade globalizada, tecnológica e superpovoada.

O perfil de aluno contemporâneo é de um indivíduo que cresce em um ambiente sem fronteiras onde parece não haver limites para a velocidade na troca de informações, que ocorre em tempo real, e onde a internet permite obter qualquer tipo de informação na palma das m˜aos e de onde estiver. Qualquer quest˜ao pode ser respondida com uma simples pergunta no Google, transferindo a fonte de aprendizado e modificando o papel da escola.

Para atender ao perfil deste aluno é preciso ensiná-lo a buscar o próprio conhecimento através de informações corretas, guiá-lo em meio a infinidade de informação equivocada que ele pode encontrar na web. Parte dessa adequação se passa por abdicar dos modelos did´aticos defasados que ainda persistem em dominar as escolas ao longo do globo, incluindo o Brasil, onde existem vestígios do sistema tradicional; e preparar o aluno para se adequar às transformações cada vez mais frequentes do século XXI. Por isso é cada vez mais coerente pensamentos como o de [\(FREIRE,](#page-65-4) [2001\)](#page-65-4), no qual diz que estamos numa sociedade em transição precisando romper com o mal da alienação e investir numa educação crítica que adapta e integra o homem ao mundo invés de acomodá-lo e transformá-lo.

## <span id="page-20-0"></span>2.2.1 Ensino de Novas Tecnologias

Na sociedade do século XXI, de acordo com [\(BENITTI,](#page-65-6) [2009\)](#page-65-6), as pessoas estão imersas desde a infância em ambientes com infinidade de informações, de tecnologia avançada e dinâmica que ultrapassam os limites dos laboratórios e englobam as casas, carros, celulares, computadores e todo o entorno, sendo muito utilizada, mas pouco conhecida pela maioria da população. Este cenário tem expectativa de severidade maior com o desenvolvimento da tecnologia, a chegada da indústria 4.0 e internet das coisas, sendo necessário uma revolução no sistema de ensino para adequar o homem às atividades e profissões do futuro.

Uma forma de viabilizar isso é através da robótica educativa, na qual o aluno é estimulado a desenvolver a sua criatividade, senso crítico, capacidade de elaborar hipóteses, investigar soluções, tirar conclusões e resolver problemas enquanto cria afinidade com conceitos que est˜ao inseridos no seu cotidiano, mas passam despercebidos por boa parte das pessoas. Para tal utiliza-se de softwares did´aticos, kits intuitivos e metodologias de ensino baseadas na pedagogia-crítica, onde o aluno é participativo e livre, enquanto o professor ´e um mediador do conhecimento. Essas metodologias valorizam o trabalho em equipe e desenvolvem a busca própria de aprendizado por mera curiosidade e prazer através de desafios e metodologias DIY (do inglês: Do It Yourself; em português: faça você mesmo) e STEAM (do inglês: science, technology, engineering and Mathematics; em português: ciência, tecnologia, engenharia e matemática), como pode ser visto nos principais kits de ensino de robótica do mercado, por exemplo: Modelix Robotics, Robomind, Mini Maker, Mini Bots e Lego.

## <span id="page-20-1"></span>2.2.2 Movimento STEM

De acordo com [\(PUGLIESE,](#page-66-1) [2018\)](#page-66-1), STEM education (ou educação STEM, em português) não é exatamente uma metodologia de ensino, mas sim um movimento, resultado de uma transformação maior que muitos sistemas educacionais vêm passando globalmente, decorrente da revolução tecnológica e consequente necessidade de inovação nos modelos de ensino. Este movimento nasceu na década de 1990, quando estudos indicavam que os estados unidos estavam caminhando para um colapso empregatício e econômico somados `a escassez de profissionais qualificados nas ´areas STEM e um alto n´ıvel de desinteresse de jovens alunos nessas áreas.

Com base nisso, o movimento propõe a reformulação dos métodos de ensino para se adequar à realidade dos alunos, trazendo maior atratividade e incentivando o desenvolvimento de carreiras STEM. Em termos de metodologia, o movimento preza pela aprendizagem baseada em projetos e desafios, estimulando a curiosidade e participação dos alunos. Apesar de ter se difundido com sucesso pelos Estados Unidos e outros países líderes em educação e tecnologia ao redor do globo, o movimento STEM ainda é tímido no Brasil, caminhando a passos curtos com pouco empenho por parte do sistema básico de educação.

## <span id="page-21-0"></span>2.3 Robótica Educacional

De acordo com [\(NASCIMENTO,](#page-66-5) [2017\)](#page-66-5), a Robótica Educacional, também conhecida como Robótica Pedagógica, é aplicada em ambientes educacionais onde o aluno pode montar e desmontar um robô ou sistema robotizado, proporcionando aos educandos momentos não só de aprendizado, mas de lazer e entretenimento. Esse termo nasceu por volta da década de 1960, através dos estudos de Seymour Papert e sua teoria que defende o uso do computador nas escolas como um recurso atrativo para crianças, e se popularizou entre os jovens a partir da década de 1990 através do movimento STEAM, mas ainda não está bem integrada como uma ferramenta universal de aprendizagem tecnológica em ambientes escolares regulares.

Segundo [\(MAISONNETTE,](#page-66-6) [2002\)](#page-66-6), a robótica educacional é uma ferramenta interdisciplinar de extremo potencial, que extrapola os limites da sala de aula e instiga o aluno a consultar conteúdo e professores de variadas áreas na busca por uma solução para o seu problema; e é através dessa ferramenta que o aluno constrói o conhecimento através das próprias observações e do próprio esforço, adquirindo uma aprendizagem mais efetiva que se adapta a suas estruturas mentais por ser palpável. Parte dessa otimização na maneira de se aprender está no papel do professor, que deve assumir, segundo [\(NASCIMENTO,](#page-66-5) [2017\)](#page-66-5), o papel de "problematizador" que ajuda o aluno a buscar de maneira autônoma a solução, bem como estreitar o caminho entre o conhecimento empírico e o conhecimento científico. O mesmo autor diz que, para desenvolver o uso da robótica pedagógica, o aluno dever´a identificar um problema e entender como solucionar de maneira ordenada utilizando um robô; em seguida, ele desenvolve a programação e testa; ao fim, o aluno pode observar seus resultados e obter a chance de corrigir seus erros caso n˜ao atinja os resultados esperados.

Aderir ao movimento STEM é o primeiro passo para aplicar a robótica educacional nas escolas, no entanto, existe muito conservadorismo e dúvidas quanto a como aplicar uma metodologia efetiva, levando muitos autores a realizarem estudos na área para comprovar a eficiência de determinados métodos. Analisando alguns desses estudos, foi possível verificar um padrão de boas práticas e uma tendência a escolher determinadas metodologias para ensinar robótica.

## <span id="page-22-0"></span>2.3.1 Project-based learning (PBL)

De acordo com [\(KARAHOCA,](#page-65-7) [2010\)](#page-65-7), a PBL (em português: aprendizagem baseada em projetos) é uma metodologia de ensino que aumenta a motivação e promove a autoorientação enquanto o aluno desenvolve e aplica princípios de pensamento crítico, coleta e analisa dados, investiga e aprimora questões, debate ideias, faz previsões e compartilha suas conclusões e descobertas com os demais; podendo ser construída em oito estágios:

1) Envolver os alunos em problemas do mundo real; se possível, os alunos selecionam e definem os problemas. O desenvolvimento de robô seguidor de linha é um dos principais desafios.

2) Requerer que os alunos pesquisem, investiguem, usem habilidades de planejamento, pensamento crítico e resolução de problemas enquanto executam tarefas como: colocar materiais no lugar certo, estabelecer posições de momento e equilíbrio, selecionar materiais elétricos, etc.

3) Requerer que os alunos aprendam e apliquem conhecimentos e habilidades de conteúdos específicos em uma variedade de contextos, enquanto trabalham no projeto aprendendo elementos de circuito, soldando, operando com silício de calor, descascando cabos, etc.

4) Oferecer oportunidades para os alunos aprenderem e praticarem habilidades interpessoais enquanto trabalham em equipes, com adultos em locais de trabalho sempre que possível, havendo seleção de liderança, comunicação e distribuição de tarefas.

5) Dar aos alunos a prática de usar o conjunto de habilidades necessárias para suas vidas e carreiras adultas (como alocar tempo / recursos; responsabilidade individual, habilidades interpessoais, aprendizagem através da experiência, etc.). Propõe-se colocar os alunos sob pressão de tempo e materiais limitados, situação essa que é comum na vida profissional.

 $6)$  Incluir desde o início do projeto expectativas em relação a realizações/resultados de aprendizagem por parte dos alunos e padrões e resultados por parte da escola/estado.

7) Incorporar atividades de reflex˜ao que levam os alunos a pensar criticamente sobre suas experiências e vincular essas experiências a padrões específicos de aprendizagem.

8) Terminar com uma apresentação ou produto que demonstre aprendizado e seja avaliado; os critérios podem ser decididos pelos alunos, por exemplo, corrida de seguidores de linha.

Estas etapas estimulam a criatividade, buscas por conhecimento e aprendizagem

através de prazer e satisfação enquanto se diverte buscando resultados.

#### <span id="page-23-0"></span>2.3.2 Collaborative Learning ou team based learning (TBL)

A aprendizagem colaborativa ou aprendizagem baseada em times é uma situação em que duas ou mais pessoas aprendem ou tentam aprender algo juntos [\(DILLENBOURG,](#page-65-8) [1999\)](#page-65-8). Através dela os alunos aprendem virtudes de colaboração e união, enquanto compartilham e agregam conhecimentos e trabalham juntos na resolução de problemas em equipe, buscando evolução e resultados coletivos e individuais através de liderança, comunicação, cordialidade e distribuição de tarefas. Observa-se com as conclusões do ex-perimento de [\(KARAHOCA,](#page-65-7) [2010\)](#page-65-7), que a aprendizagem colaborativa é importante na robótica educacional, pois equipes que exercem atividades com contribuição coletiva se sobressaem a grupos individualistas nos aspectos de desempenho e aprendizagem individual e coletiva.

## <span id="page-23-1"></span>2.3.3 DIY - Do It Yourself

O conceito de DIY (Do-It-Yourself), em português: Faça-você-mesmo, é bem comum na atualidade e se popularizou a partir do início do sec. XXI, através das redes sociais, com o intuito de permitir que qualquer pessoa aprenda a construir, consertar, modificar, fabricar e desenvolver os mais diversos tipos de objetos e projetos de maneira objetiva e sem a necessidade de comprar algo pronto ou de contratar um profissional. Este conceito  $\acute{e}$  muito importante de ser aplicado no ensino de robótica porque permite que qualquer pessoa aprenda a desenvolver um robˆo sem a necessidade de um ambiente escolar, de um professor ou de conhecimentos avançados na área, podendo aprender na própria casa.

#### <span id="page-23-2"></span>2.3.4 Movimento Maker

O movimento maker ´e uma extens˜ao da cultura DIY, sendo originado quando a revista Make Magazine, criada nos Estados Unidos, promoveu a Maker Faire (feira de fazedores). Após o sucesso e repercussão do evento, grandes empresas de tecnologia como Samsung, Intel, Microsoft, Raspberry, Arduino e Microchip começaram a desenvolver tecnologias exclusivamente para atender esse público. Na robótica educacional, o Movimento Maker caminha lado a lado com STEM, pois em ambos, a ideia é inovar, empreender e evoluir.

De maneira resumida, o movimento Maker valoriza a possibilidade de utilizar das

informações obtidas por pesquisa e conteúdos online de fácil acesso para fazer projetos com as próprias mãos, seja com ajuda de um computador, impressora 3D ou ferramentas, visando aumentar a atratividade para as áreas da ciência e desmistificar tabus relacionados `a dificuldade de se aprender novas tecnologias. Como resultado, mais jovens e adultos interessam-se por tecnologia, seguem carreiras na área e aumentam o número de profissionais qualificados no mercado.

Ainda no campo da pedagogia, o ensino da robótica é interdependente de aulas no formato da pedagogia clássica, porém melhor aproveitado quando associado a atividades pr´aticas em grupo. Por este motivo considera-se que o movimento Maker e algumas metodologias de ensino de robótica são baseadas na concepção de Lev Vygotsky, a qual diz que o sujeito é considerado um ser não só ativo como também interativo, porque adquire conhecimentos a partir de relações intra e interpessoais, exercitando aquilo que o homem tem de melhor: a criatividade [\(PALANGANA,](#page-66-2) [2015\)](#page-66-2) e [\(ROCHA,](#page-67-2) [2019\)](#page-67-2).

Segundo a concepção de Vygotsky, a aquisição de conhecimentos se dá pela interação do sujeito com o meio. Em todos os experimentos, instituições de ensino e produtos voltados a robótica educacional analisados neste trabalho, dois ou mais dos conceitos acima descritos foram aplicados, demonstrando um padrão de métodos efetivos para ensino de robótica.

#### <span id="page-24-1"></span><span id="page-24-0"></span> $2.4$  Robótica

#### 2.4.1 O que é um Robô

A partir da primeira Revolução Industrial, houve o advento do uso de máquinas para substituir a m˜ao de obra humana. A busca de cada vez mais automatizar o processo produtivo foi estimulada por diversos princípios, desde os filosóficos, sociais, científicos e econômicos. Karel Capek, em 1921, criou a palavra robot a partir da peça RUR (Rossum's Universal Robots), apresentando uma fábrica que criava humanóides (robôs) com o intuito de que sejam obedientes e realizem todo o trabalho f´ısico [\(WELLEK,](#page-67-3) [1936\)](#page-67-3). Na década de 1940, o escritor Isaac Asimov representou o robô com uma imagem um pouco diferente: este foi reapresentado como um dispositivo mecânico com um cérebro program´avel por humanos, que seguia algumas regras [\(ASIMOV,](#page-65-9) [2004\)](#page-65-9). Estas regras s˜ao as três fundamentais leis da robótica:

1) Um robô não pode fazer mal a um ser humano e nem consentir, permanecendo inoperante, que um ser humano se exponha a situação de perigo;

2) Um robô deve obedecer sempre às ordens de seres humanos, exceto em circunstâncias nas quais estas ordens entrem em conflito com a 1a lei;

3) Um robô deve proteger a sua própria existência, exceto em circunstâncias que entrem em conflito com a 1a e 2a leis.

[\(SICILIANO et al.,](#page-67-4) [2010\)](#page-67-4) conceitua que robôs são máquinas que podem substituir humanos em, desde tarefas de esforço físico a, até, tomada de decisões. Atualmente podem ser encontradas máquinas com inteligência artificial que se adequam e tomam decisões a partir de fatores externos, como o ASIMO (Advanced Step in Innovative Mobility) da Honda, que pode ser visto na Figura 01. O primeiro sistema robótico a existir foi o UNIMATE, da UNIMATION Inc.; quando foi instalado na fábrica da General Motors em Nova Jersey na década de 1950, o UNIMATE era utilizado para elevar peças de metais quentes.

<span id="page-25-0"></span>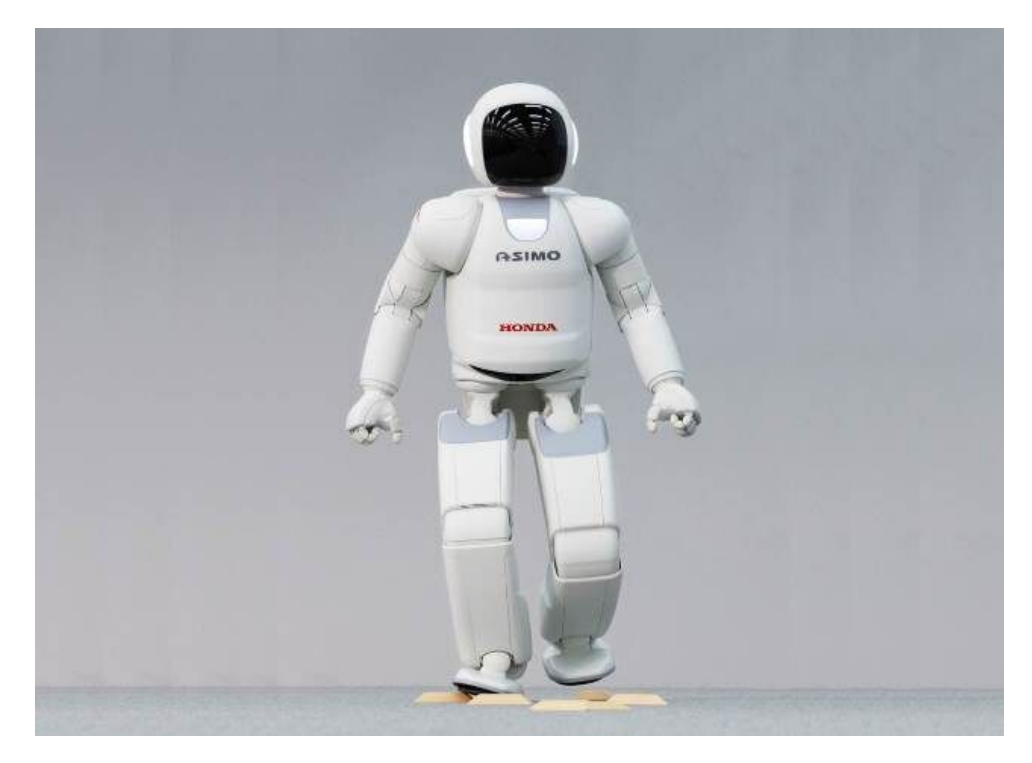

Figura 2.1: ASIMO Fonte: HONDA

O uso de robôs industriais como o UNIMATE tem como principal reflexo a automatização da produção, aumentando, portanto, a quantidade de produtos gerados em dado período de tempo. Outro fator que pode ser relacionado ao uso de robôs em linha de produção é a melhora nas condições de trabalho do ser humano, por meio da redução de atividades perigosas ou insalubres [\(BOUTEILLE; BOUTEILLE,](#page-65-10) [1997\)](#page-65-10). O controle de sistemas robóticos, com o passar dos anos, vem se tornando mais complexo e especializado, porém pode ser simplificado para um controle de malha fechada, que pode ser visto na Figura 2.2.

<span id="page-26-1"></span>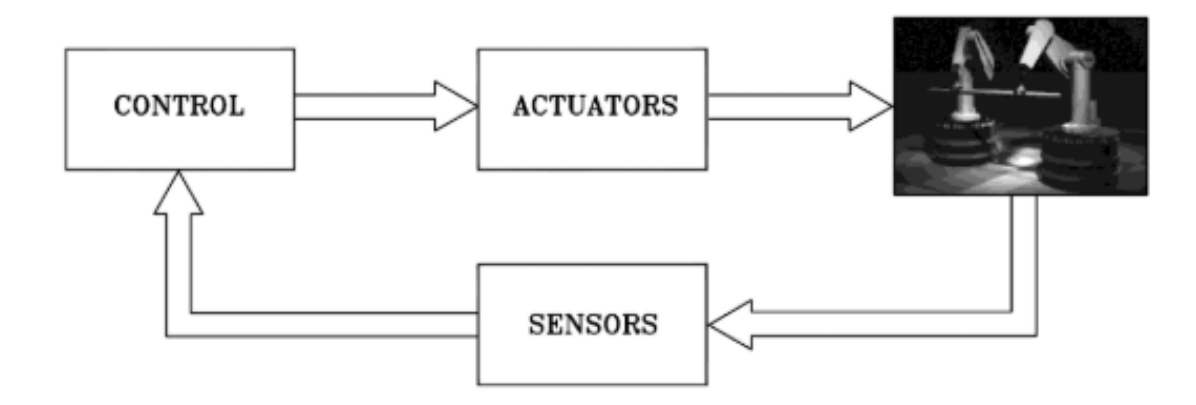

Figura 2.2: Componentes e controle de robôs

Fonte: [\(SICILIANO et al.,](#page-67-4) [2010\)](#page-67-4)

Percebe-se, a partir da Figura 2.2 que, em sistemas robóticos, existem atuadores e sensores. Atuadores podem ser citados como sistemas que possuem a capacidade de exercer atuação mecânica para o robô, como o exemplo dos servo-motores. Sensores são transmissores que recebem determinado dado e emitem sinais analógicos ou digitais para o computador central, possibilitando o controle de um sistema robótico.

### <span id="page-26-0"></span>2.4.2 Percepção

Segundo [\(LENT,](#page-66-7) [2010\)](#page-66-7), para a neurociência, a percepção refere-se à capacidade de associar automaticamente as informações sensoriais à memória e à cognição de tal maneira a gerar conceitos sobre o mundo e orientar os comportamentos. Comparativamente, o robô associa os dados "sensoriais" obtidos através dos sensores aos controladores para que possam ser processados e interpretados, dando assim, a capacidade de percepção aos robôs.

Atualmente, existem diversos sensores que são utilizados, dentre eles: LIDAR, câmeras, IMU, sensores de temperatura, umidade etc. A capacidade de conectar uma ação a partir da percepção de mundo é tarefa do controle, o qual pode emitir comandos de execução para os atuadores a partir das leituras dos sensores. Um exemplo prático disso é o ser humano: quando uma pessoa bate o dedinho do pé, instantaneamente, as terminações nervosas (sensores) emitirão sinais ao cérebro (controle), que por sua vez, emitirá um sinal para os músculos (atuadores) se moverem a fim de interromper a sensação dolorosa.

A visão computacional é a tentativa de simular a visão biológica, o que se torna em um assunto extremamente complexo. [\(JAHNE,](#page-65-11) [2000\)](#page-65-11) escreve que pode-se comparar as

funcionalidades básicas dos dois tipo de visão, que são:

- Fonte de radiação: sem a emissão de radiação nada pode ser observado ou processado;
- Câmera: dispositivo que captura a radiação emitida;
- Sensor: dispositivo que converte a radiação capturada em sinal apropriado para o processamento;
- Unidade de processamento: dispositivo que processa os sinais convertidos extraindo informações adequadas para a medição do objeto e categorizá-las em classes;
- Atuadores: utilização as informações processadas para realizar alguma ação.

Após esclarecidas as principais funções básicas da visão, também é necessário entender que a visão computacional não é somente o processamento de imagens. O processamento de imagens recebe uma imagem como entrada, e como saída tem-se um conjunto de valores numéricos que podem ou não formar outra imagem. Já a visão computacional ´e a busca de simular a vis˜ao humana, em que a entrada ´e uma imagem, e a sa´ıda ´e a interpretação dela.

[\(GONZALEZ; WOODS et al.,](#page-65-12) [2008\)](#page-65-12) escrevem que n˜ao existe uma fronteira bem definida entre o processamento de imagens e a visão computacional. Porém é possível dividir o caminho entre o processamento de imagem e a visão computacional em três partes: nível baixo, nível médio e nível alto. O nível baixo é de processos primitivos, como pré-processamento de imagem para redução de ruídos, aprimoramento de contraste e nitidez da imagem. Já o nível médio é caracterizado por processos que têm como entrada imagens, mas a saída do processamento são atributos extraídos da imagem, como arestas, contornos e identificação de objetos. O nível alto trata-se dos processos que interpretam um conjunto de objetos reconhecidos na imagem, desta maneira, realizando funções cognitivas que geralmente são associadas à visão biológica.

As aplicações da visão computacional são bastante amplas, e pode ser usada desde para o aumento da produtividade de uma linha de produção através da rápida inspeção, até para que robôs possam compreender seus arredores. Um bom exemplo da utilização da visão computacional é nos veículos autônomos, em câmeras, como podem ser vistos na Figura 2.3, são utilizadas em conjunto com outros tipos de sensores para possibilitar que o automóvel utilize o piloto automático.

Para que um robô móvel seja autônomo, deve ser capaz de perceber o ambiente à sua volta para que assim possa decidir sobre qual a melhor ação a ser tomada e realizá-la com o menor erro possível. Desta maneira, um das funções fundamentais do robô a fim

<span id="page-28-0"></span>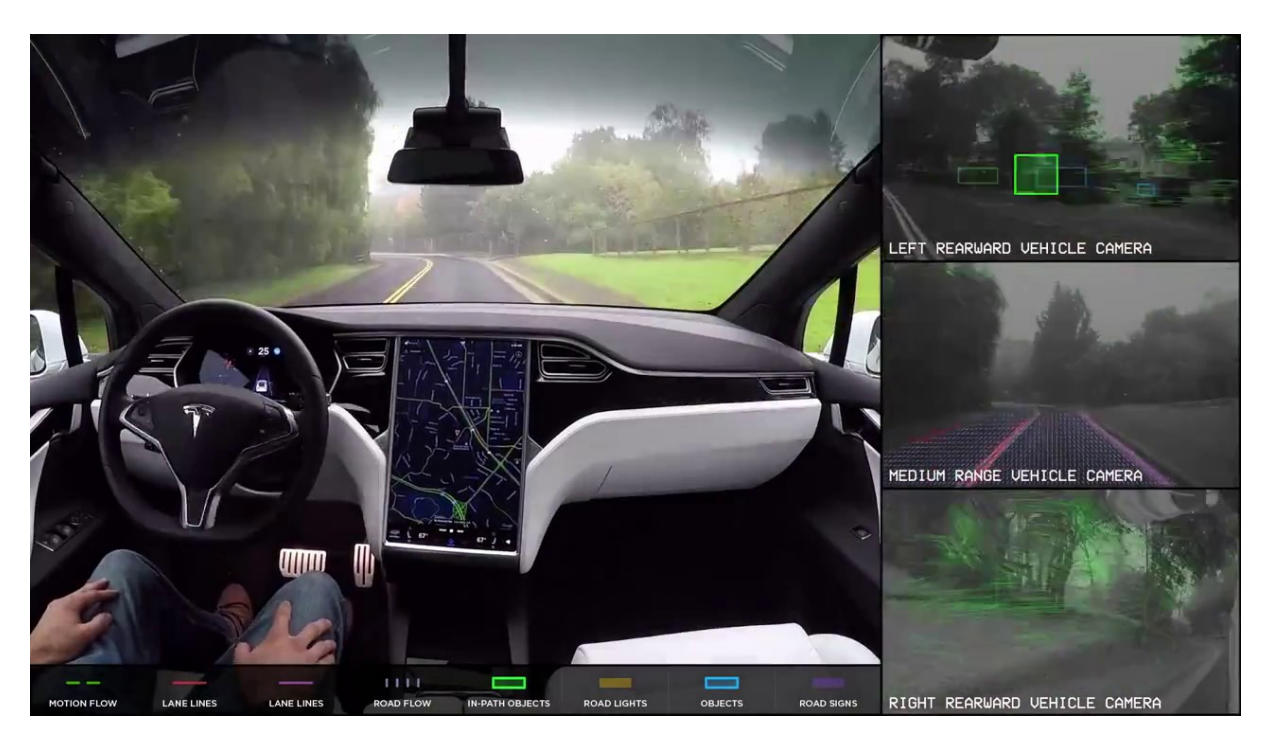

Figura 2.3: Visão da câmera - Piloto automático

Fonte: Tesla

de alcançar seu objetivo, tanto em ambientes externos quanto em ambientes internos, é a aquisição de informações do ambiente em que está localizado através da construção de mapas do local. Segundo [\(MURPHY,](#page-66-8) [2000\)](#page-66-8) os mapas utilizados para navegação dos robôs podem ser classificados, de acordo com sua estrutura, em dois tipos:

<span id="page-28-1"></span>• Topológicos: modelo que representa o ambiente por meio de conexão entre pontos de referência. A representação pode ser feita por meio de grafos onde os vértices representam os locais e as arestas representam o caminho entre os locais. Porém esse tipo de representação é pobre em detalhes do ambiente físico;

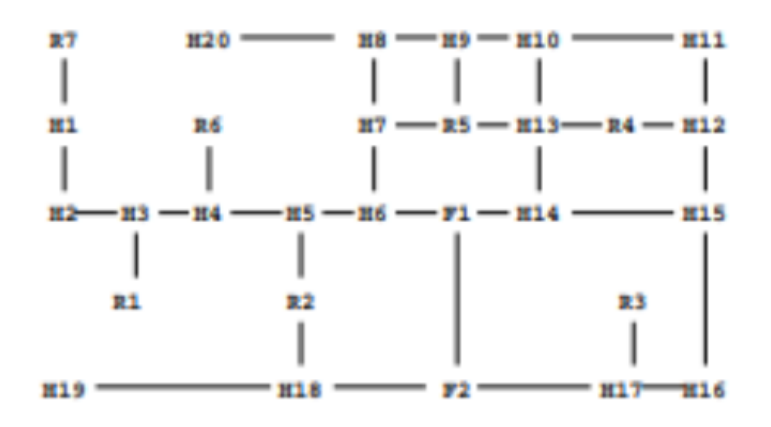

Figura 2.4: Mapa topológico de um layout de escritório Fonte: [\(MURPHY,](#page-66-8) [2000\)](#page-66-8)

• Métricos: modelo que representa o ambiente físico em detalhes. A representação do ambiente é normalmente feita através de um plano dividido em células de tamanhos iguais, que também é chamada de grade. Desta maneira, cada célula representa uma parte do espaço físico.

<span id="page-29-2"></span>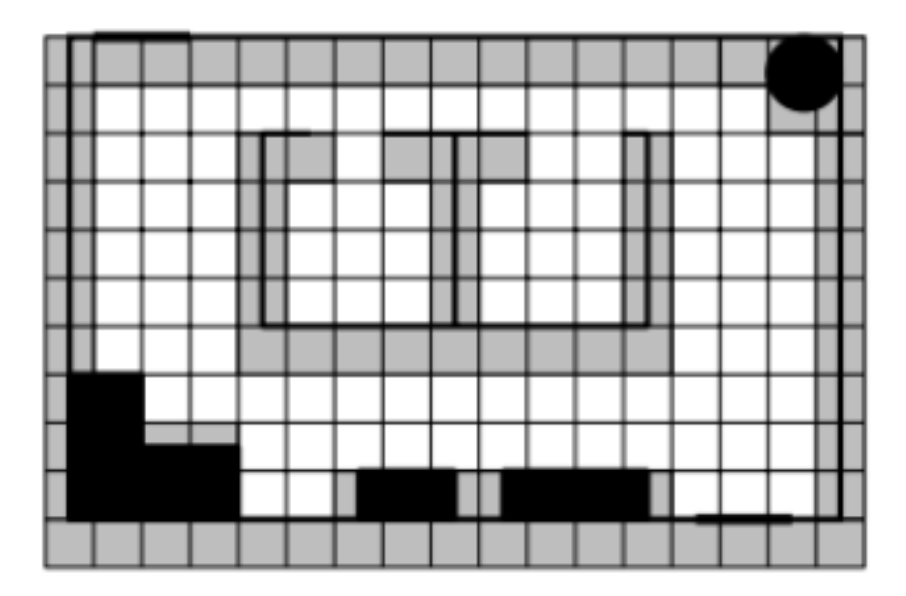

Figura 2.5: Grade regular Fonte: [\(MURPHY,](#page-66-8) [2000\)](#page-66-8)

### <span id="page-29-0"></span>2.4.3 Controle

Após realizada a percepção do robô, deve-se criar uma estratégia para controlá-lo. Segundo [\(SIEGWART; NOURBAKHSH; SCARAMUZZA,](#page-67-5) [2011\)](#page-67-5) um robô com rodas diferenciais é um robô móvel cujo movimento é baseado em duas rodas motorizadas acionadas separadamente, com cada roda posicionada em ambos os lados do corpo do robˆo, assim como evidenciado na Figura 06. Esta configuração permite a movimentação em apenas algumas direções, obrigando o robô a fazer uma manobra caso seja necessário alterar a trajetória. O mecanismo que altera esta trajetória é o controle das velocidades das rodas. Por exemplo: caso seja necessário fazer a curva para esquerda, será preciso reduzir a velocidade da roda esquerda, o que é possibilitado pelo acionamento dos motores separadamente.

#### <span id="page-29-1"></span>2.4.4 Marcos Fiduciais

De acordo com [\(LIGHTBODY,](#page-66-9) [2017\)](#page-66-9), um marco fiducial é qualquer objeto colocado no campo de visão de uma imagem que tem o intuito de ser usado como ponto de referência

<span id="page-30-1"></span>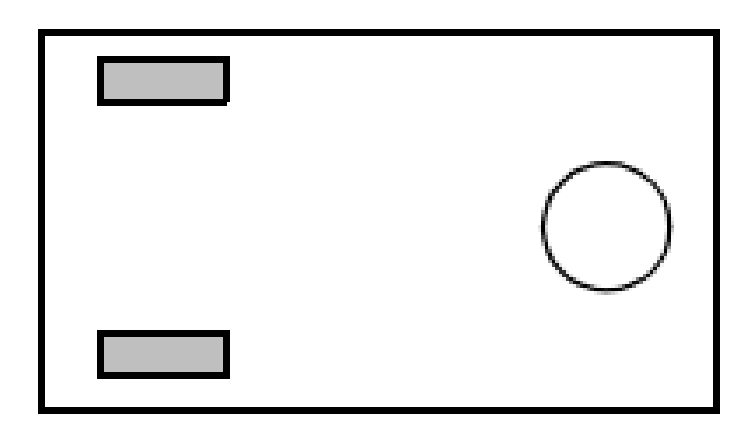

Figura 2.6: Robô com rodas diferenciais

Fonte: [\(SIEGWART; NOURBAKHSH; SCARAMUZZA,](#page-67-5) [2011\)](#page-67-5)

ou medida.

Atualmente alguns marcos fiduciais mais tecnológicos vem sendo desenvolvidos para funcionarem como apontadores de informações, como por exemplo os QR Codes, que podem ser usados para apontar a um endereço digital específico. Há ainda a capacidade de carregar informações de localização de GPS em marcos fiduciais. Um exemplo dessa aplicação é o uso de ArUco Tags ou April Tags que retornam informações de sua localização relativa a algum outro objeto quando encontrados.

### <span id="page-30-0"></span>2.4.5 ROS

Segundo a Open Source Robotics Foundation [\(FOUNDATION,](#page-65-13) [2019\)](#page-65-13), o ROS, do inglês Robotic Operating System, é um sistema operacional para robôs público, gratuito e colaborativo.

## <span id="page-31-0"></span>Metodologia

"Nada é permanente, exceto a mudança."

(Heráclito)

Na primeira etapa fora realizado um levantamento de referências que tratam das metodologias pedagógicas e seu histórico, abordando desde as pedagogias iniciais, como tratadas por [\(LARCHERT,](#page-65-2) [2010\)](#page-65-2), e como exemplo as pedagogias Tradicional e Renovada, até metodologias de ensino mais atualmente aplicadas no ensino de robótica, como tratada por [\(DILLENBOURG,](#page-65-8) [1999\)](#page-65-8), e exemplificando, o PBL (do inglês Project-based Learning) e a TBL (do inglês Team-based Learning).

A partir deste estudo, a metodologia apresentada pelo projeto Learnbotics foi proveniente de uma correlação entre as metodologias estudadas com o intuito de propor uma nova abordagem ao problema em questão, que perpassa por entre os métodos mais atuais de ensino aplicado à robótica, porém não ignorando a grande contribuição que métodos mais clássicos podem vir a apresentar.

A abordagem apresentada será baseada em uma junção de conceitos desenvolvidos por metodologias de ensino mais voltadas para o aprendizado pr´atico, principalmente o movimento maker, como tratado por [\(DILLENBOURG,](#page-65-8) [1999\)](#page-65-8), atrelados a concepções de Vigotsky de propor ao aluno atividades práticas a fim de construir o conhecimento correlacionando atividades práticas e teóricas, como tratado por [\(PALANGANA,](#page-66-2) [2015\)](#page-66-2).

Pode-se citar também PBL, associada a metodologias mais clássicas e teóricas, como por exemplo a pedagogia Tecnicista, e usará ainda proposição de ações baseadas em métodos considerados informais como o DIY (do inglês Do It Yourself), tratado por [\(MCQUITTY,](#page-66-10) [2011\)](#page-66-10) e fora influenciada diretamente pelo proposto pelos precursores do movimento STEM (do inglês Science, Technology, Engineering and Mathematics), como tratado por [\(PUGLIESE,](#page-66-1) [2018\)](#page-66-1).

A proposta de desenvolvimento será baseada na figura [3.1](#page-32-0) abaixo, que apresenta os macro itens envolvidos, assim como uma exemplificação de como essas informações serão apresentadas ao estudante.

Estes macro itens são subdivididos da seguinte maneira: Na parte teórica serão

<span id="page-32-0"></span>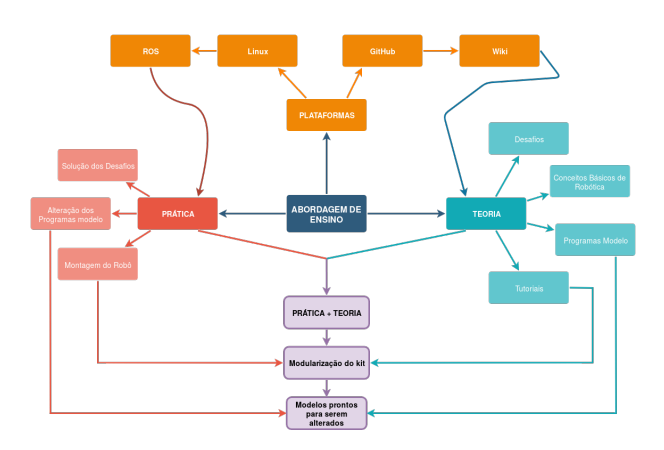

Figura 3.1: Representação Gráfica da Metodologia

Fonte: Autores, 2019

apresentados ao estudante conceitos básicos de robótica, baseados nas principais bibliografias e documentos que são normalmente utilizados pela comunidade de robótica, e já na parte prática, o aluno contará com um kit físico para ajudar a absorção dos conteúdos apresentados.

Do ponto de vista teórico, um exemplo do que será disponibilizado são os tutoriais do Framework ROS (do inglês Robot Operating System), que são elaborados pela própria comunidade do ROS. Todavia, não existem versões escritas em português, ou em uma linguagem que se preocupe em ser simplificada, o que dificulta o acesso à essas informações. Assim, a proposta é de utilizar estes tutoriais como inspiração e referência de conteúdo para produção de material escrito em linguagem mais acessível e em português.

Além da produção de tutoriais, há ainda a proposta de apresentar scripts modelo, escritos em python, que servirão como base para explicações de conceitos de programação. O foco destes, será de mostrar aos alunos como utilizar métodos e funções próprias do framework. Estes scripts estarão envolvidos diretamente com outro macro item, que é o aprendizado prático. A parte prática tem como foco o estudo e a alteração dos scripts, proporcionando assim o desenvolvimento do estudante em programação.

Cada script modelo estará atrelado a um desafio. Para que o estudante solucione estes desafios, a proposta ´e que ele leia, interprete e altere o programa para realizar uma tarefa específica que vai um pouco além da apresentada pelo script original.

Visando dar forma e visual à conceitos muitas vezes abstratos, o que é interessante na abordagem, é que, atrelado a essas alterações haverão dispositivos reais para demonstrar se houve ou não êxito. Alguns exemplos de dispositivos com os quais os estudantes poderão interagir são servomotores e uma câmera, o que facilitará uma absorção dos conceitos apresentados. Para alcançar estes objetivos de aliar as macro áreas, o estudante terá contato também com uma plataforma online, o GitHub, onde encontrará todos os

<span id="page-33-0"></span>

| Componentes | Pi 3b | Raspberry Dynamixel Câmera<br>MX-28 | Rodas<br>RGB Emborrachadas de Apoio e Conexões | Roda | Cabos | Bateria |
|-------------|-------|-------------------------------------|------------------------------------------------|------|-------|---------|
| Quantidade  |       |                                     |                                                |      |       |         |

Tabela 3.1: Relação dos Componentes Presentes no Kit Físico.

tutoriais e materiais complementares desenvolvidos.

Paralelo à isso, na parte física, o estudante também terá um kit físico para montagem gradual de um robô com movimentação diferencial. Esta montagem será modular e será regida pelo seu andamento nos tutoriais. O quadro [3.1](#page-33-0) apresenta os componentes presentes no kit.

A escolha da Raspberry Pi 3.0B se deve por conta da alta disponibilidade no mercado, por apresentar um custo baixo se comparado com outros computadores que serviriam para a mesma finalidade, e principalmente por apresentar poder computacional suficiente para o funcionamento do ROS e das bibliotecas de processamento de imagens que serão utilizadas.

Na Raspberry Pi será utilizado o sistema operacional Raspbian por ser o mais otimizado para a plataforma, por ser derivado de um sistema Linux, e por funcionar aliado ao ROS Kinetic, que é hoje a distribuição do ROS mais utilizada pela comunidade da robótica.

O estudante irá receber a Raspberry com todas as bibliotecas necessárias para funcionamento e alteração dos scripts já instaladas, assim como o framework também já instalado, poupando assim o desest´ımulo inicial que tende a ocorrer no primeiro contato com estas ferramentas.

Serão apresentados os servomotores Dynamixel, por serem amplamente utilizados em projetos robóticos de inovação. Isso ocorre por conta da maior facilidade de integrar estes servos com o ROS, sem precisar utilizar ferramentas mais complexas, como desenvolvimento de drivers e controle PWM (do inglês, Pulse Width Modulation). Em um dos scripts modelo, por exemplo, irá ser apresentada a forma de se comunicar com os servos, juntamente à introdução da cinemática de robôs diferenciais.

A câmera RGB será utilizada para facilitar a introdução de conceitos de visão computacional e suas ferramentas, como a biblioteca do OpenCV (do inglês, Open Computer Vision). Haverão scripts modelo apresentando a integração entre ROS e OpenCV, além da proposição de desafios utilizando conceitos básicos de visão computacional.

Ao final deste módulo, será apresentado para o estudante o desafio final do kit, que se tratará de uma integração dos conhecimentos apresentados previamente.

## <span id="page-34-0"></span>Desenvolvimento

"Insanidade é continuar fazendo sempre as mesmas coisas, esperando resultados diferentes."

(Albert Einstein)

Para obter de forma efetiva o proposto na metodologia, foram elaborados dois conjuntos principais de entregáveis: os Tutoriais, e o Kit Físico. Após finalização do projeto, os Tutoriais se encontram em domínio virtual, na Wiki do repositório da Learnbotics no Github, e o Kit Físico foi fabricado e montado. A seguir encontra-se uma melhor explicação de como esses resultados foram obtidos.

#### <span id="page-34-1"></span>4.1 Preparação do Robô

Para que tudo o que foi pensado pelo projeto pudesse ser desenvolvido e passado ao usuário, uma escolha cuidadosa do hardware foi efetuada. Posteriormente, uma configuração e testes deste hardware foram também realizados.

#### <span id="page-34-2"></span>4.1.1 Raspberry e o SO

Como apresentado anteriormente, o kit físico irá conter os seguintes componentes:

<span id="page-34-3"></span>Muito dos componentes apresentados na [4.1](#page-34-3) são comumente utilizados, tendo uma alta qualidade atrelada, porém, somente quando atreladas à um uso comum. Como o

| Componentes         | Quantidade |
|---------------------|------------|
| Raspberry Pi3B      | 1          |
| Dynamixel MX-28     | 2          |
| Câmera RGB          | 1          |
| Rodas emborrachadas | 2          |
| Roda boba           | 1          |
| Cabos e conexões    | X          |
| <b>Bateria</b>      |            |
|                     |            |

Tabela 4.1: Componentes constituintes do kit fisico.

projeto deste trabalho envolvia o uso de uma raspberry, tornou-se necessário o teste de integração entre os componentes e a raspberry.

Para a utilização dos ROS e OpenCV é preferível que estes estejam instalados em um SO (Sistema Operacional) com base em LINUX e com suporte ao ROS e OpenCV. Inicialmente foi testado o Ubuntu 16.04 server. Este SO é um derivativo do Ubuntu 16.04, a única diferença é que este não compõe a parte gráfica. Teoricamente, o Ubuntu server seria o Sistema operacional perfeito para a aplicação deste trabalho, por ser um sistema sólido, amplamente testado e que tem um dos melhores suportes às ferramentas utilizadas. Com tudo, há um pequeno problema na utilização dele, que não há suporte gráfico, ou seja, o aluno de cara teria um grande estranhamento de apenas utilizar o terminal para conseguir fazer as aplicações e desafios compostos no kit.

Com isso, foi preferível instalar o SO Raspbian, uma derivação do Debian. O Raspbian é um sistema operacional otimizado e próprio para a Raspberry, tendo suporte para ROS e OpenCV. Não é possível instalar o SO Ubuntu 16.04 com gráficos pois, a Raspberry não consegue comportar ele, já que ela conta com uma memória gráfica limitada.

O que é interessante neste SO que ele é disponibilizado pela própria Raspberry e mantido por ela. Com isso, este sistema vem com diversas aplicações educacionais, e possíveis projetos que se o aluno quiser explorar, poderá encontrar infinitas finalidades.

Para instalação do SO na Raspberry, foram utilizados os seguintes materiais, mostrados na figura [4.1:](#page-35-0)

- 1. Raspberry PI 3B+
- 2. Cart˜ao SD 32 GB
- 3. Imagem do Sistema Operacional

<span id="page-35-0"></span>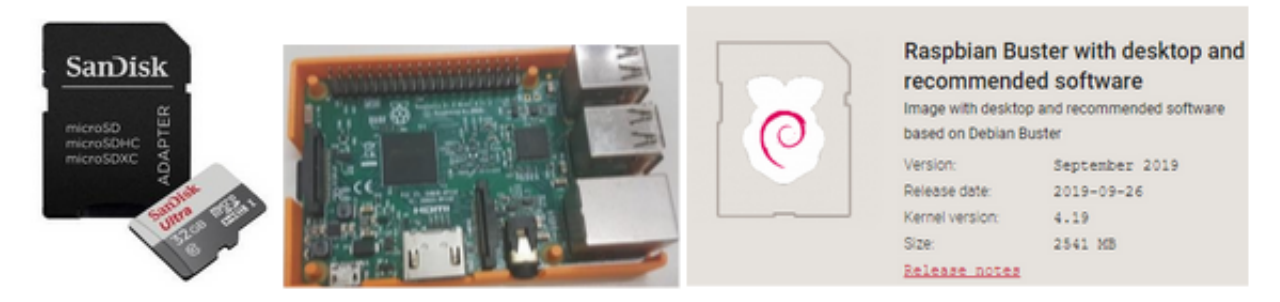

Figura 4.1: Componentes necessários para instalar o SO

Fonte: Autores, 2019

A instalação do SO em si foi seguindo o tutorial disposto no próprio site da [\(RAS-](#page-66-11)[BERRY,](#page-66-11) [2019\)](#page-66-11), o raspberrypi.org. Lá contém tudo que é necessário para instalar, os passos a serem seguidos e como otimizar a Raspberry.

## <span id="page-36-0"></span>4.1.2 ROS para Raspberry

Para o comprimento dos requisitos funcionais do kit, faz-se necessário a instalação do framework de robótica ROS. Este passo normalmente é fácil e intuitivo, porém, quando se trata de uma ARM (Advanced RISC Machine) a instalação de frameworks como este tornam-se mais complexo. Esta dificuldade é consequência por dois fatores:

- 1. A arquitetura ´e mais simples se comparado com processadores utilizados em computadores pessoais;
- 2. O Sistema Operacional (SO) utilizado é o Raspbian, um SO baseado em Linux pr´oprio para a Raspberry.

Por conta destes dois fatores, a instalação do framework não pode ser feita da mesma forma que é em um computador normal. Felizmente, há diversos tutoriais disponíveis na Internet para o auxílio desta tarefa, porém, isso não fez diminuir o nível esforço para o comprimento dela.

Tendo em vista esta complexidade, a equipe repensou como iria entregar o kit, mudando assim o requisito que o aluno deveria instalar o ROS na Raspberry. O que é interessante analisar é que o intuito deste trabalho é apresentar de forma fácil e prática o mundo da robótica aplicada para os alunos, então, para que não houvessem desistências prematuras do curso, foi preferido entregar o ROS já incluso.

### <span id="page-36-1"></span>4.1.2.1 Instalação do ROS na Raspberry

Inicialmente, foi utilizado o SO Ubuntu 16.04 server. Neste sistema a instalação do framework ROS foi simples, já que este sistema é amplamente utilizado pela comunidade, sendo assim, tem uma maior suporte.

Para ele, foi feito uma conexão via SSH, utilizando as entradas TX-RX da raspberry. Este tipo de conexão facilita a instalação, já que, pela raspberry somente havia o terminal, já que não havia a parte gráfica. A imagem [4.2](#page-37-1) abaixo, mostra os componentes utilizados para a instalação.

<span id="page-37-1"></span>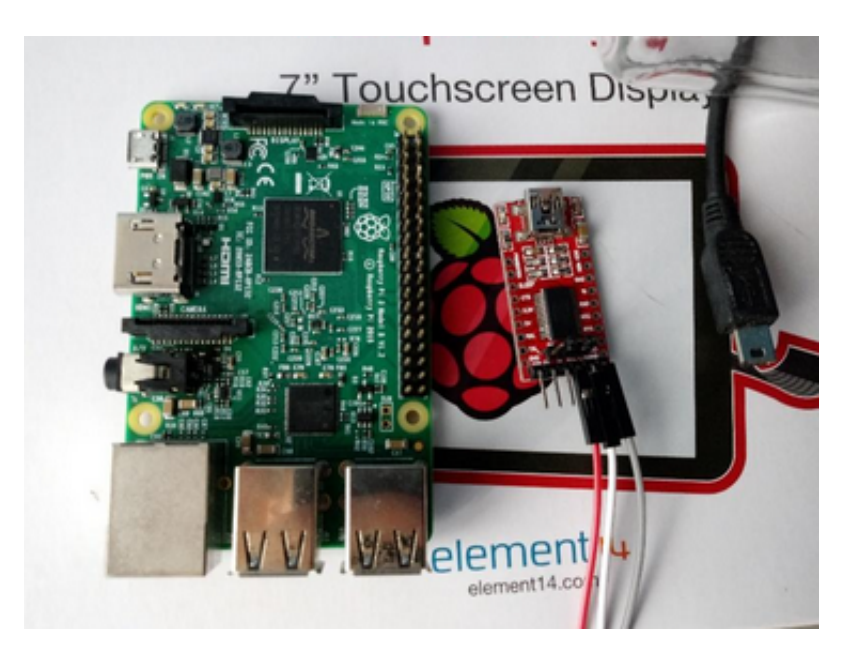

Figura 4.2: Componentes necessários para instalar o ROS

Fonte: Autores, 2019

Como previamente comentado, foi feito a mudança do Ubuntu para o Raspbian. Com isso, não se fez necessário a conexão por via TX-RX, já que neste caso, havia o componente gráfico no SO.

Para a instalação do ROS no Rasbpian, foi seguido o tutorial disponível no próprio site do ROS, o ROS.org. Porém, houveram alguns problemas com a instalação do Framework neste SO, desde problemas com dependências, com o próprio ROS etc. Estes percalços ocasionaram em um atraso de alguns dias no projeto, já que até então, não eram conhecidos e mapeados.

## <span id="page-37-0"></span>4.1.3 Instalação do OPENCV na Raspberry

Para as aplicações de visão computacional, deve-se utilizar o OpenCV. Este contém inúmeras bibliotecas que viabilizam e possibilitam a identificação de cores, marcos fiduciais etc. Com isso, faz-se necessário a instalação desta ferramenta na Raspberry a fim de possibilitar ao aluno trabalhar com os princípios da visão computacional.

Há inúmeros tutoriais dispostos na internet para a instalação do OpenCV no sistema da Raspberry, especialmente com o Raspbian. Porém, a complexidade é tão alta quanto a instalação do ROS, por isso, a equipe concluiu que tanto o ROS quanto o OpenCV iriam ser entregues instalados na Raspberry.

<span id="page-38-1"></span>Para testar se o OpenCV foi instalado corretamente, foi testado um algoritmo sim-ples de identificação de Arucos, o resultado pode ser visto na figura [4.3](#page-38-1) logo abaixo. Este mesmo algoritmo está disposto na WIKI no Github do [\(LEARNBOTICS,](#page-66-12) [2019h\)](#page-66-12).

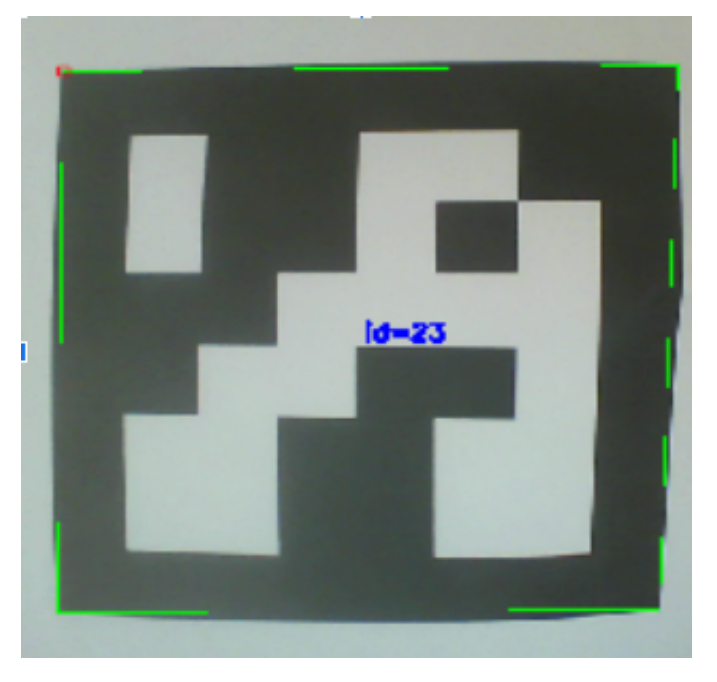

Figura 4.3: Aruco de teste Fonte: Autores, 2019

## <span id="page-38-0"></span>4.1.4 Testes dos Dynamixels na Raspberry

Os dynamixels tem como principal diferencial a sua conex˜ao com o ROS proveniente da Robotis, a empresa que comercializa estes servos motores. Entretanto, como o ROS para o sistema da Raspberry é limitado e conta com alguns erros de compilação, fez-se necessário o teste dos dynamixels em conexão com a Raspberry. Os seguintes passos foram planejados para serem seguidos:

- 1. Identificação da baudrate dos dynamixels;
- 2. Download e compilação do pacote DynamixelSDK para a Raspberry;
- 3. Construção dos algoritimos de configuração e launchers;
- <span id="page-38-2"></span>4. Teste de conex˜ao via ROS

Estes quatro passos são a metodologia padrão quando há a necessidade de configurar um dynamixel, porém, ao decorrer dos passos, a equipe se deparou com alguns empecilhos:

- O pacote DynamixelSDK não era compilado pelo sistema por falta de memória;
- A identificação da baudrate não pode ser no sistema do mini computador, já que os programas disponíveis para a identificação não eram otimizados para uma ARM.

Para solucionar estes problemas, a configuração dos baudrates dos dynamixels foram feitos em um computador externo utilizando o [\(COUTO,](#page-65-14) [2018\)](#page-65-14). O pacote DynamixelSDK é de suma importancia para a comunicação entre os servo motores e o ROS, com isso, para solucinar o problema de não compilação foi feito um procedimento de compilação em um computador externo com conexão SSH. Portanto, após a identificação destes problemas, a equipe concluiu que os dynamixels já deveriam estar configurados na entrega do kit, diminuindo assim possíveis problemas.

Para os testes foram utilizados os seguintes materiais:

- 02 Dynamixels MX28;
- Conector RS-232
- $\bullet$  FOnte variável

A figura [4.4](#page-40-0) demonstra como foi feita a conex˜ao entre os dynamixels, fonte e o computador.

<span id="page-40-0"></span>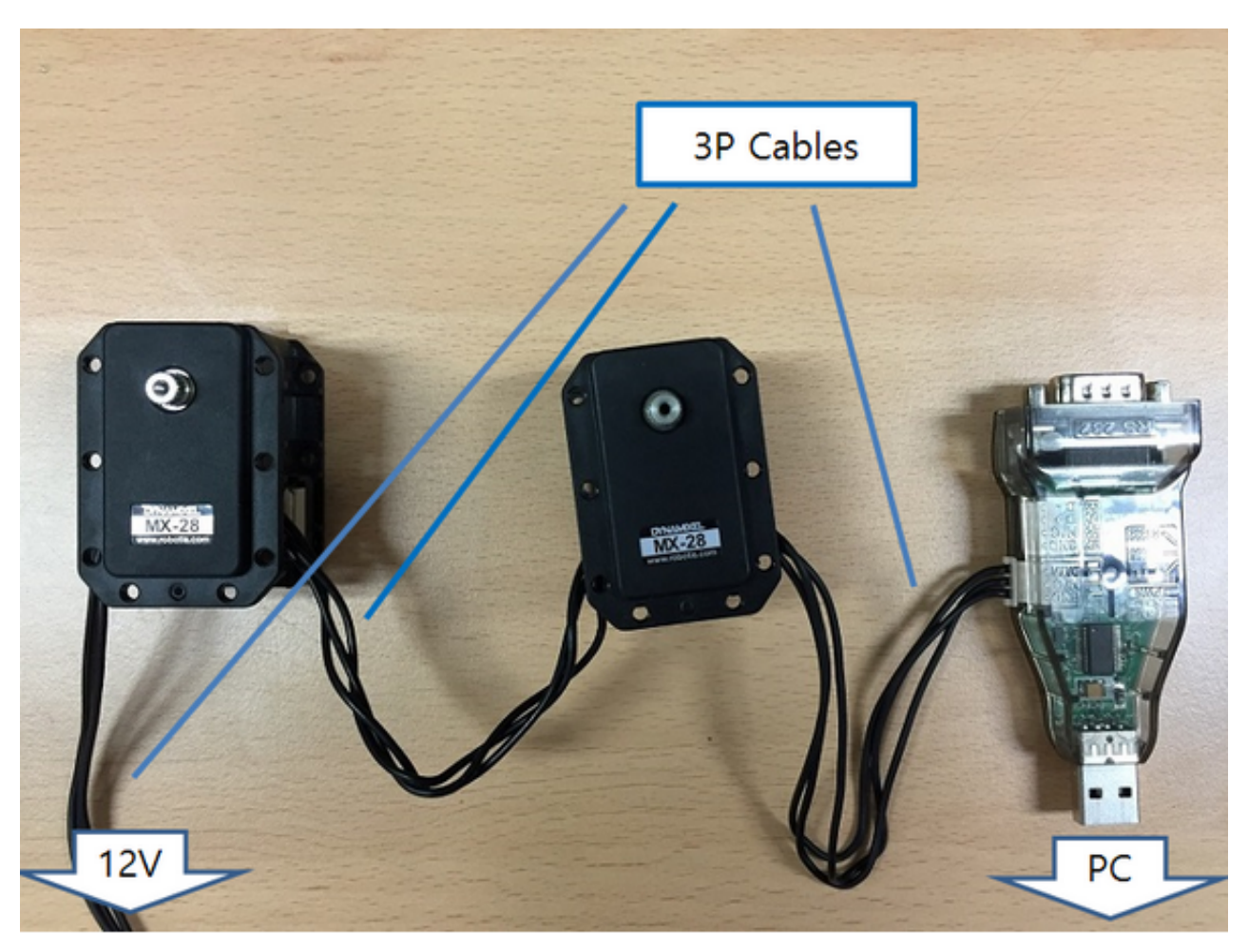

Figura 4.4: Conexão para os dynamixels

Fonte: Robotis

A figura ?? mostra a validação do teste de integração entre o servo-motor e o ROS. Ela mostra os motores dando o feedback de posição, speed etc por via de tópicos do ROS.

<span id="page-41-1"></span>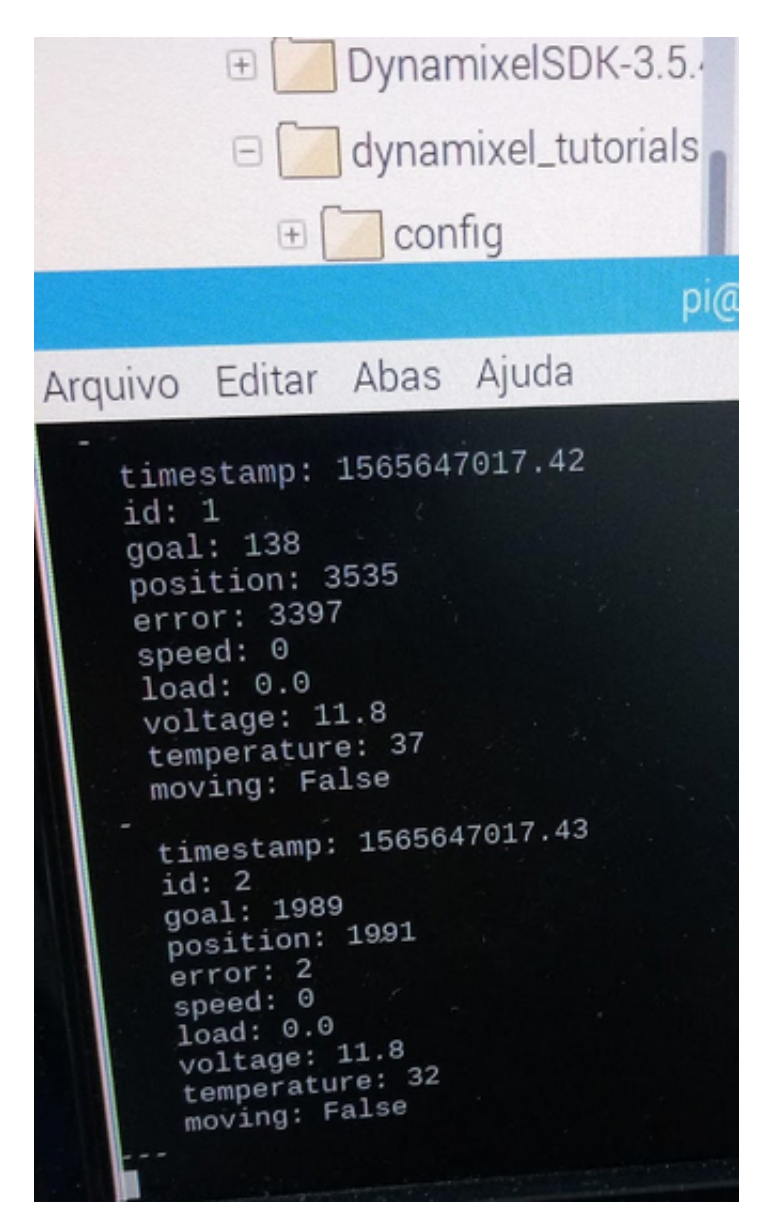

Figura 4.5: Conexão para os dynamixels

Fonte: Autores, 2019

git

## <span id="page-41-0"></span>4.1.5 Hardware

Como citado na anteriormente neste trabalho, para que o kit didático seja utilizado de forma modularizada e sem necessidade de uma fonte de tensão variável, foi pensado a utilização de uma batera para alimentar a Raspberry e os motores. Abaixo, a figura [4.6](#page-42-0) demonstra um diagrama elétrico simplicado do robô.

Legenda:

- 1 Bateria NH2054 14V
- 2 Conversor DC/DC LM2596
- 2 Conversor DC/DC XL6019
- 4 Raspberry PI 3B+
- $5 USB/RS-485$
- 6 Dynamixel MX28
- 7 Câmera

<span id="page-42-0"></span>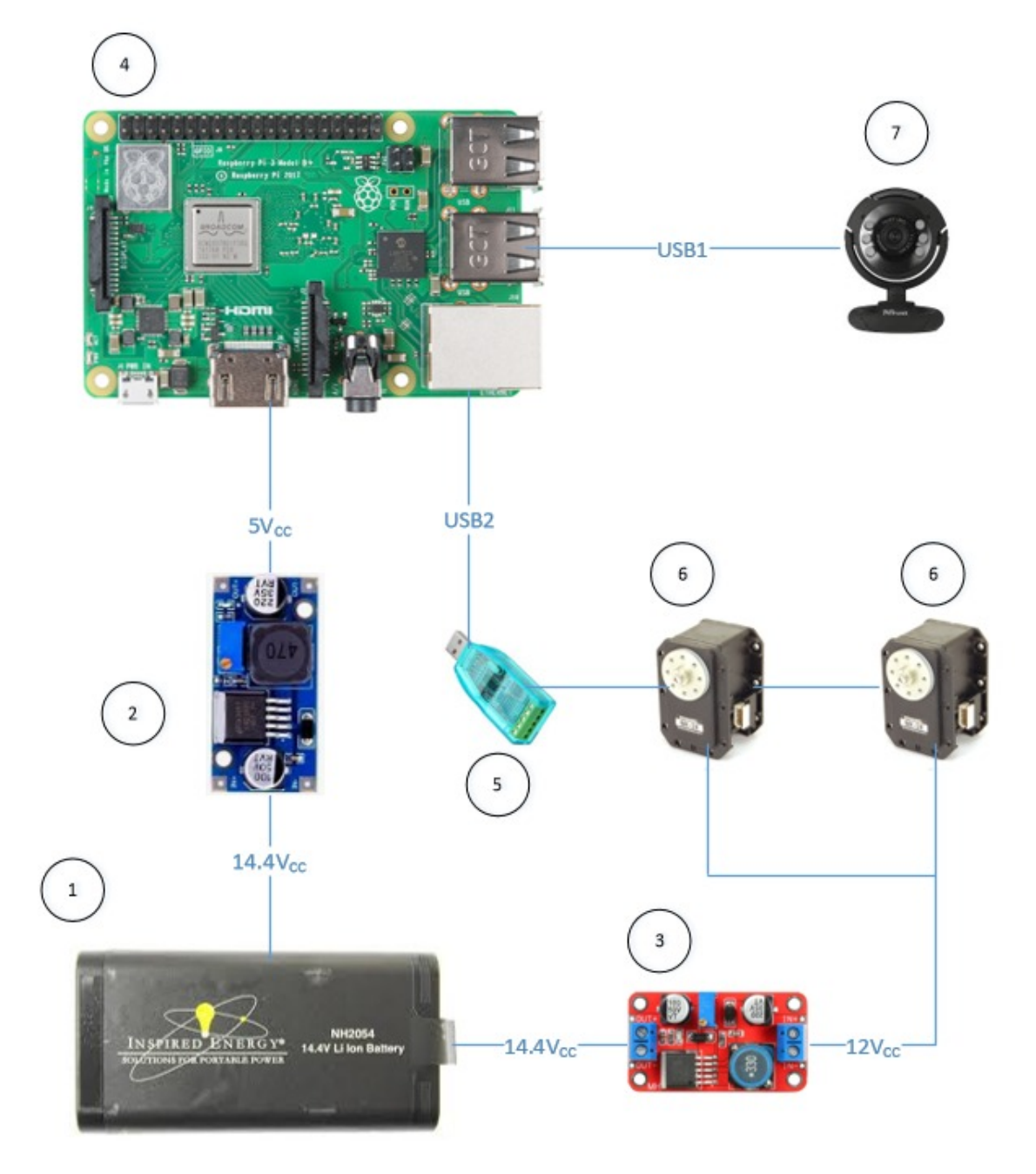

Figura 4.6: Esquema elétrico

Fonte: Autores, 2019

<span id="page-43-0"></span>A bateria NH2054, tendo o número 1 na figura [4.6,](#page-42-0) contêm oito células do tamanho de íon de lítio 18650 em um formato de 4 séries e 2 paralelas, dispondo de uma tensão nominal de 14.4V. Entretanto, a tensão pode variar de 16.8 V, quando totalmente carregada e 9.6 V em *cut-off*. Esta variação pode vir a queimar os dynamixels, já que a tensão de trabalho deles é de 10 a 14.8 V, sendo recomendada 12 V, como pode ser visto na figura [4.7.](#page-43-0)

| Item                   | <b>Specifications</b>                                                                                |  |  |
|------------------------|----------------------------------------------------------------------------------------------------|--|--|
| <b>MCU</b>             | ARM CORTEX-M3 (72 [MHz], 32Bit)                                                                      |  |  |
| <b>Position Sensor</b> | Contactless absolute encoder (12Bit, 360 [°])<br>Maker: ams(www.ams.com), Part No: AS5045            |  |  |
| Motor                  | Coreless(Maxon)                                                                                      |  |  |
| <b>Baud Rate</b>       | $8,000$ [bps] $\sim 4.5$ [Mbps]                                                                      |  |  |
| Control Algorithm      | PID control                                                                                          |  |  |
| Resolution             | 4096 [pulse/rev]                                                                                     |  |  |
| Backlash               | 20 [arcmin] (0.33 [°])                                                                               |  |  |
| Operating Mode         | Joint Mode $(0 ~ 360 [^{\circ}])$<br>Wheel Mode (Endless Turn)                                       |  |  |
| Weight                 | MX-28AR/AT: 77 [g], MX-28R/T: 72 [g]                                                                 |  |  |
| Dimensions (W x H x D) | 35.6 x 50.6 x 35.5 [mm]                                                                              |  |  |
| Gear Ratio             | 193:1                                                                                                |  |  |
| Stall Torque           | 2.3 [Nm] (at 11.1 [V], 1.3 [A]<br>2.5) [N.m] (at 12 [V], 1.4 [A])<br>3.1 [Nm] (at 14.8 [V], 1.7 [A]) |  |  |
| No Load Speed          | 50 [rev/min] (at 11.1 [V])<br>55 [rev/min] (at 12 [V])<br>67 [rev/min] (at 14.8 [V])                 |  |  |
| <b>Radial Load</b>     | $\boxed{1}$ 30 [N] (10 [mm] away from the horn)                                                      |  |  |
| Axial Load             | $\boxed{1}$ 15 [N]                                                                                   |  |  |
| Operating Temperature  | $-5 - +80$ [ <sup>o</sup> C]                                                                         |  |  |
| Input Voltage          | 10.0 ~ 14.8 [V] (Recommended: 12.0 [V])                                                              |  |  |

Figura 4.7: Esquema elétrico

#### Fonte: Robotis

Tendo isso em vista, foi pensado a utilização do conversor DC DC XL6019 (Número 03), ele é um stepdown  $BUST$ , o que significa que mesmo a bateria alcançando tensões menores que  $12 \text{ V}$ , o conversor irá suprir os dynamixels sempre com  $12 \text{ V}$ , o inverso é verdadeiro, quando ocorrer tensões acima de 12 V, o conversor irá energizar os motores com 12V. A figura [4.8](#page-44-0) apresenta as informações sobre o XL6019 e suas tensões máximas de entrada e saída. A figura [4.9](#page-44-1) apresenta a corrente máxima que o DC DC pode fornecer, isso foi uma preocupação já que ele irá suprir os dois dynamixels.

#### <span id="page-44-0"></span>**Absolute Maximum Ratings (Note1)**

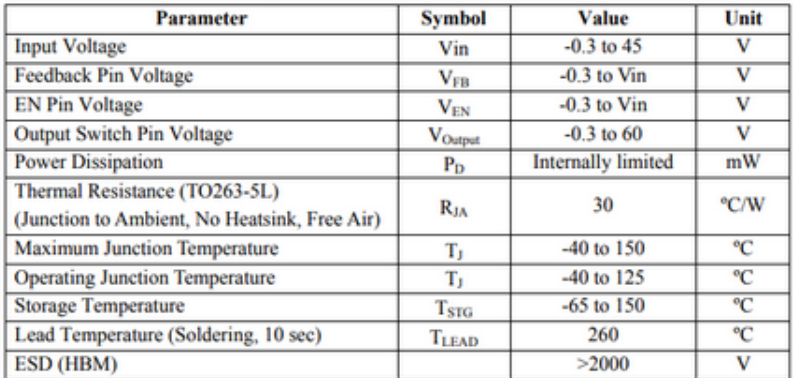

Figura 4.8: Informações sobre o conversor NH2054

Fonte: Inspired Energy

#### <span id="page-44-1"></span>**Electrical Characteristics (DC Parameters)**

Vin = 12V, GND=0V, Vin & GND parallel connect a 100uf/50V capacitor; Iout=0.5A,  $T_a$  = 25°C; the others floating unless otherwise specified.

| <b>Parameters</b>              | <b>Symbol</b>     | <b>Test Condition</b>               | Min. | Typ. | Max. | Unit       |
|--------------------------------|-------------------|-------------------------------------|------|------|------|------------|
| Input operation voltage        | Vin               |                                     | 5    |      | 40   | v          |
| <b>Shutdown Supply Current</b> | I <sub>STBY</sub> | $V_{FN}=0V$                         |      | 70   | 100  | uA         |
| Quiescent Supply Current       | I,                | $V_{EN}$ = 2V.<br>$V_{FB} = V_{ID}$ |      | 2.5  | 5    | mA         |
| <b>Oscillator Frequency</b>    | Fosc              |                                     | 144  | 180  | 253  | <b>KHz</b> |
| <b>SWOVP</b>                   | $V_{SW}$          | $V_{FB} = 0V$                       |      | 60   |      | v          |
| <b>Switch Current Limit</b>    | IL.               | $V_{FB} = 0V$                       |      | 5    |      | A          |
| <b>Output Power NMOS</b>       | Rdson             | $Vin=12V$ .<br>$Isw=5A$             |      | 110  | 120  | mohm       |
| <b>EN Pin Threshold</b>        | $V_{EN}$          | High (Regulator ON)                 |      | 1.4  |      | v          |
|                                |                   | Low (Regulator OFF)                 |      | 0.8  |      | v          |
| EN Pin Input<br>Leakage        | Iн                | $V_{EN}$ = 2V (ON)                  |      | 3    | 10   | uA         |
| Current                        | IL.               | $V_{EN} = 0V (OFF)$                 |      | 3    | 10   | uA         |
| Max. Duty Cycle                | $D_{MAX}$         | $V_{FB} = 0V$                       |      | 90   |      | %          |

Figura 4.9: Informações sobre o conversor NH2054

#### Fonte: Inspired Energy

A figura [4.7](#page-43-0) apresentam que um dynamixel mx28 alto torque necessita de 1.7 A, como são dois em série, o total necessário do conjunto é 3.4 A. Como pode ser visto na figura  $4.9$ , a corrente máxima que o conversor pode oferecer é 5 A, logo, o requisito de corrente é comprido com este conversor.

Percebe-se pela imagem [4.6](#page-42-0) que há o conversor LM2596 (número 02). Este conversor

tem como intuito alimentar a Raspberry com a tensão de 5v. Ele é um Stepdown, o que significa que ele só trabalha para reduzir a tensão de operação.

#### <span id="page-45-0"></span> $\angle 4.1.5.1$  Calibração dos conversores

Como citado anteriormente, há a necessidade de uma tensão fixa de alimentação para os motores e a raspberry, tendo isso em vista, foi feita a calibra¸c˜ao dos conversores para obter estas tensões de saída.

Para a calibração, foram utilizados os seguintes materiais:

- $\bullet$  Voltímetro
- $\bullet$  Fonte variável
- Conversor LM2596
- Conversor XL6019

A calibração foi feita da seguinte maneira:

- 1. Ajustar a fonte para ter uma tensão de saída de 14.4 V (tensão nominal da bateria)
- 2. Conectar a fonte com o conversor;
- 3. Medir a tensão de saída do conversor com o voltímetro;
- 4. Ajustar a tensão de saída de acordo com o desejado.

O passo quatro é por tentativa e erro, ou seja, para variar a tensão de saída dos conversores, deve-se girar um potenciômetro instalado nos conversores, com isso, o ajuste  $\acute{e}$  feito manualmente.

A figura [4.10](#page-46-0) apresenta o resultado da calibração do xl6019 e a figura [4.11](#page-47-0) o LM2596.

<span id="page-46-0"></span>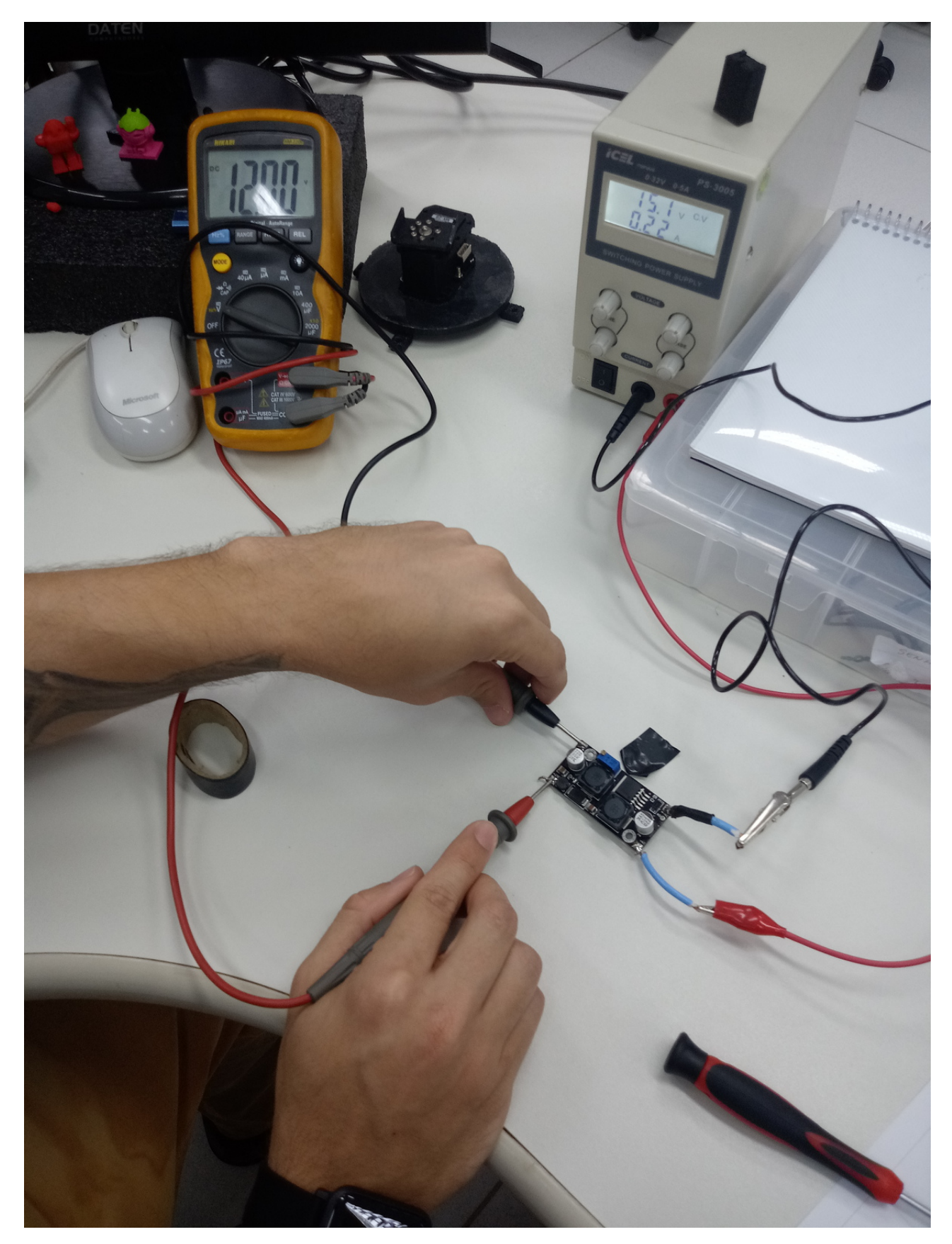

Figura 4.10: Calibração do conversor $\rm XL6019$ Fonte: Autores, 2019

<span id="page-47-0"></span>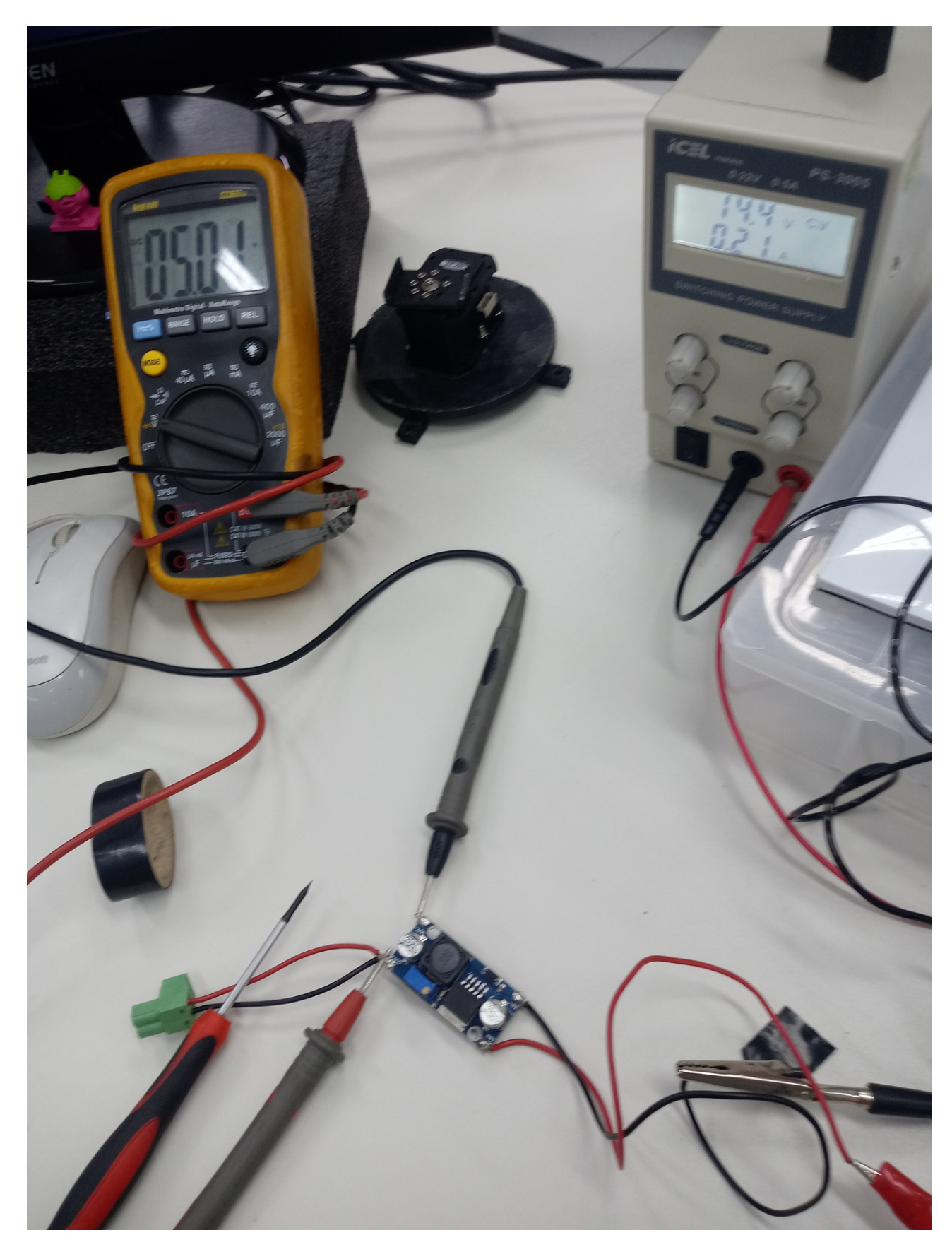

Figura 4.11: Calibração do conversor ${\rm LM2596}$ Fonte: Autores, 2019

## <span id="page-48-0"></span>4.2 Seleção da Metodologia de Ensino

Durante o desenvolvimento do kit de ensino de robótica, foi necessária a realização de um levantamento de uma série de fatores que influenciam na escolha da metodologia de ensino mais adequada a ser aplicada. Este benchmark foi feito com base em artigos, livros e modelos de referência comprovadamente eficientes, levando em conta o perfil do aluno contemporâneo alvo do projeto. Para garantir a orientação correta, objetividade, fundamentação teórica e abrangência do estudo, contou-se com consultas, reuniões periódicas e orientação de especialista na área de pedagogia.

Através das reuniões de orientação, foi proposto, inicialmente, o agrupamento das principais metodologias de ensino no Brasil e no mundo, havendo posterior detalhamento e foco voltado para a área de robótica pedagógica. Neste momento, foram identificadas as principais e mais comuns ferramentas, movimentos e didáticas de ensino de robótica no mundo, com relevância para a filosofia maker. Isso norteou a escolha das características as quais o projeto deveria conter para apresentar desempenho condizente com as necessidades dos alunos alvos.

A proposição seguinte foi a análise detalhada do perfil de aluno ao qual o kit de ensino visa atingir. Através deste estudo, ficou nítida a mudança dos meios de recepção de informação por parte dos discentes, devido à quantidade de dados às quais os indivíduos estão expostos atualmente e da facilidade que se tem para obter aprendizado e conhecimento em qualquer lugar e a qualquer hora, proporcionado pelo n´ıvel de velocidade de troca de dados que a tecnologia atual permite. Sendo assim, foi entendido que o projeto deveria apresentar uma linguagem simples e atrativa, atendendo ao movimento STEM, e apresentar a possibilidade de aprendizado por conta própria, instigando a curiosidade do aluno sem a necessidade de um professor ou de um ambiente educacional. O m´etodo de ensino foi adequado às concepções de Vigotsky para explorar a capacidade de autoaprendizagem e aprendizagem coletiva e foram incorporadas as metodologias PBL, TBL, DIY e Maker para desenvolver e aproveitar as virtudes que caracterizam do aluno contemporâneo com foco de aplicação na robótica.

Por fim, foi mantido contato com a pedagoga para manter a equipe de estudo e desenvolvimento do projeto norteada quanto às principais referências a serem consultadas na área de pedagogia e verificar se as linguagens, métodos e soluções propostas se adequam aos modelos de ensino aplicados.

#### <span id="page-49-0"></span>4.3 Tutoriais

De forma a melhor organizar a elaboração do conteúdo dos tutoriais, uma divisão dos mesmos foi feita de acordo com o assunto abordado, ocasionando assim uma menor abrangência de assuntos a serem pesquisados, de conteúdos a serem concentrados e de novas interpretações a serem elaboradas. As subseções a seguir tratarão de partes específicas dos tutoriais.

#### <span id="page-49-1"></span>4.3.1 O que é um robô

Para contextualizar o estudante sobre o que será aprendido no decorrer do kit foi feita uma breve introdução sobre a história dos robôs, de como surgiu a palavra robô até a construção do primeiro sistema robótico, o UNIMATE. Além desta introdução também foi introduzido, de forma simplificada, o funcionamento de um sistema robótico.

#### <span id="page-49-2"></span>4.3.2 Introdução à Robótica atual e Alguns Conceitos Básicos

Antes do estudante se aprofundar nos estudos da robótica, deverá ter noções básicas acerca dos conceitos a ser apresentados no decorrer do kit. Para isto, foram apresentados os conceitos superficiais da robótica atual: percepção, visão computacional e navegação e mapeamento. Desta forma, já estará familiarizado com os conceitos quando forem aprofundados.

Um outro conceito básico que o estudante deve assimilar é o conceito de algoritimo e programação. Pois a comunicação entre os computadores e os seres humanos se dá através de linguagens de programação, que se utilizam do conceito de algoritmo para desenvolver suas lógicas. Já os robôs são mecanismos gerenciados por sistemas computacionais para resolução de problemas - auxiliam os seres humanos em tarefas complexas ou repetitivas. Portanto é essencial que o aluno desenvolva conhecimentos sobre algoritmo para que assim seja possível alcançar, através dos algoritmos, o desenvolvimento de comandos que o robô executará.

#### <span id="page-49-3"></span>4.3.3 Introdução à Atuação

Para que o estudante possa compreender de uma forma mais aprofundada o que está fazendo, antes de começar a mexer com os Dynamixels, uma pequena introdução a atuação foi elaborada.

Essa Introdução trata de uma forma simplificada do conceito de atuadores, de tipos de atuadores, de convers˜ao de energia, e apresenta exemplos cotidianos de atuadores explicando seu funcionamento e aprofundando um pouco mais os conceitos de conversão de energia. [\(LEARNBOTICS,](#page-66-13) [2019f\)](#page-66-13)

### <span id="page-50-0"></span>4.3.4 Introdução à Visão Computacional

Para o ensino de visão computacional apresentado na wiki do Github do Learnbotics [\(LEARNBOTICS,](#page-66-12) [2019h\)](#page-66-12), foi-se pensado na explanação dos conceitos de forma branda e intuitiva, já que, conceitos que se relacionam com visão computacional podem torna-se um tanto rebuscados quando buscados na bibliografia. Os principais conceitos abordados foram:

- O uso da visão computacional;
- Características ( $Features$ )
- Cantos, arestas e linhas (Corners,edges e lines)
- OpenCV
- Segmentação e identificação de cores
- Marcos fiduciais
- Pose
- Identificação de arucos

Os conceitos apresentados são suficientes para o objetivo do trabalho. Após a cons-trução destes textos na wiki [\(LEARNBOTICS,](#page-66-14) [2019g\)](#page-66-14), a equipe disponibilizou para uma pequena amostragem de pessoas a fim de receber feedbacks. Dentro desta amostra, haviam pessoas que trabalhavam com o assunto, que conheciam o uso e que n˜ao havia conhecimento prévio de visão computacional. Os principais tópicos abordados nos feedbacks foram:

- Boa didática;
- Maior número de exemplos nos conteúdos abordados
- Conceitos apresentados de forma correta e correlacionando com exemplos do cotidiano
- Pequenos erros de digitação e ortografia

Os feedbacks, em resumo, foram positivos dos três grupos, tendo como consequência o auxílio a equipe a alcançar de forma satisfatória o intuito de explanar satisfatoriamente a área da visão computacional.

Como previamente abordado neste trabalho, um dos m´etodos de ensino proposto pela equipe foi a apresentação de desafios. Nos tutoriais foram apresentados os conceitos atrelados à desafios. Estes desafios tinham como intuito a validação dos temas abordados. Um exemplo de desafio proposto, foi o de segmentação de cores, no qual o usuário deve segmentar a cor azul. Para que o aluno conseguisse ter êxito neste desafio, a equipe apresentou um algoritmo de segmentação da cor vermelha, previamente testado. O resultado pode ser observado na figura [4.12](#page-51-0) abaixo:

<span id="page-51-0"></span>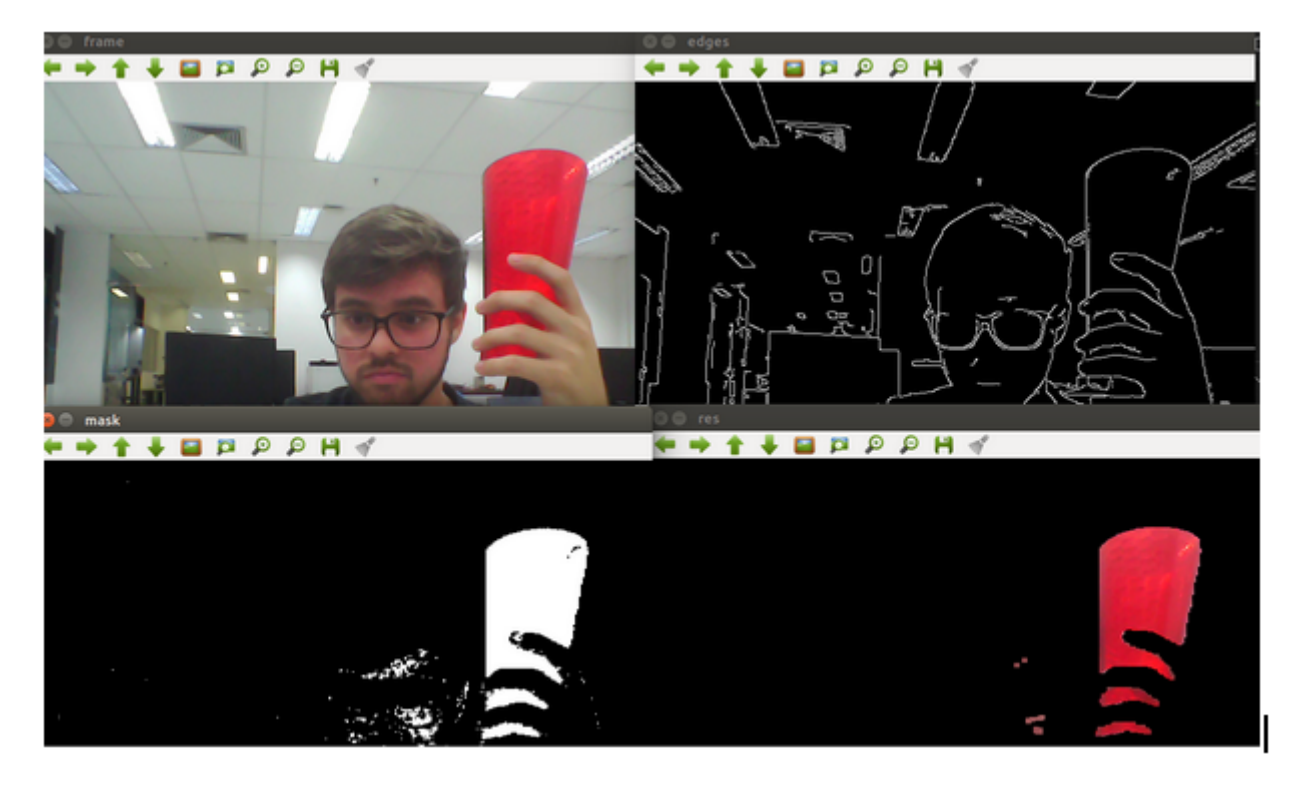

Figura 4.12: Exemplo de segmentação de cores

Fonte: Autores, 2019

## <span id="page-52-0"></span>4.3.5 Tutoriais dos Dynamixels

Após ter tido contato com o conceito de atuadores, o estudante irá encontrar também um tutorial que faz uma introdução aos servo-motores inteligentes Dynamixel $T^M$ .

Neste tutorial são apresentados os servo-motores inteligentes, suas diferenças para servo-motores comuns, suas vantagens sobre os comuns, qual o papel destes servo-motores no robô e no kit físico e mais precisamente porquê escolhemos utilizar os Dynamixels, e n˜ao servo-motores comuns. [\(LEARNBOTICS,](#page-65-15) [2019a\)](#page-65-15)

## <span id="page-52-1"></span>4.3.6 Tutoriais do ROS

Tendo em vista a ídeia de apresentar ao estudante ferramentas que são de fato utilizadas por profissionais da ´area, buscamos realizar um material completo sobre as partes iniciais de utilização do framework ROS.

Devido ao nível de conteúdo que é abordado nos tutoriais nativos do ROS, foi feita uma análise de relevância dos conteúdos e uma reescrita completa do conteúdo abordado, trazendo novas abordagens para passar esse conhecimento para o estudante.

Este tutorial foi dividido em quatro partes, sendo elas, em ordem:

- Introdução: O que é o ROS e como funciona;
- Conceitos Básicos: Apresentação de terminologia e conceitos base utilizados pela comunidade do ROS.
- Entendendo como Funciona o ROS: Apresentação de conteúdo novo que foi elaborado com base em analogias para facilitar o entendimento do estudante sobre a ferramenta.
- Tutoriais do ROS: Os Tutoriais de fato, onde o aluno irá aprender a configurar e utilizar o ROS.

A parte quatro, ou parte dos tutoriais de fato, aborda todos os conceitos de n´ıvel iniciante apresentados nos tutoriais oficiais do ROS. Porém estes conceitos foram demonstrados de forma mais simplificada, com linguagem mais simples e de forma acompanhada passo a passo para uma melhor assimilação do estudante.

Todos os tutoriais foram traduzidos do inglês para o poruguês, visando assim facilitar o acesso `a uma amostragem maior de estudantes. [\(LEARNBOTICS,](#page-66-15) [2019e\)](#page-66-15)

## <span id="page-53-0"></span>4.3.7 Apresentação dos Scripts de Cinemática

Nesta parte dos tutoriais o estudante terá acesso ao programa que fará com que o seu robô ande. Além disso será ensinado também como o estudante deve proceder para que transforme seu código em um código executável e para rodá-lo.

De forma a estimular o estudante, uma análise mais minusciosa do código, com comentários parte a parte também foi feita. A partir da explicação do que os comandos do programa fazem o estudante terá condições de alterá-lo para concluir etapas e descobrir coisas por si só.

Para finalizar, o tutorial apresenta um desafio para que o estudante de fato assimile o que lhe está sendo proposto, alterando o código e vendo na prática o que isso ocasiona. [\(LEARNBOTICS,](#page-66-16) [2019c\)](#page-66-16)

## <span id="page-53-1"></span>4.3.8 Integração dos assuntos anteriores

Como validação de todos os conceitos apresentados na wiki do github [\(LEARNBO-](#page-66-12)[TICS,](#page-66-12) [2019h\)](#page-66-12), a equipe pensou em um desafio que aliasse a vis˜ao computacional com os conceitos abordados de cinemática para um robô diferencial.

Inicialmente foi pensado um robô seguidor de cores, porém, este não iria abranger alguns conceitos importantes na robótica, como pose e marcos fiduciais. Tendo isto em vista, a equipe pensou em um desafio que aliasse arucos com a movimentação de um robô diferencial. Sendo assim, o desafio final foi um robô que conseguisse identificar um aruco e se movesse para determinada posição com as informações provenientes deste aruco.

Para que o aluno consiga ter êxito em completar este desafio, a equipe disponibilizou um algoritmo pré testado em que apresenta a comunicação e identificação de arucos, disponível na wiki do Learnbotics [\(LEARNBOTICS,](#page-66-17) [2019d\)](#page-66-17).

## <span id="page-53-2"></span>4.3.9 Teste do Desafio Final

O desafio final ´e o de maior complexidade apresentado pela equipe, n˜ao apenas pelos conceitos apresentados, mas tamb´em por todos os hardwares estarem em funcionamento ao mesmo tempo. Por isso, para o teste deste algoritmo, foi proposto a seguinte metodologia:

- 1. O primeiro teste foi feito apenas em nível de software, a fim de validar a lógica e encontrar possíveis erros;
- 2. A próxima etapa foi testar os dynamixels e a webcam utilizando um computador como "cérebro".
- 3. A última etapa foi utilizar todos os componentes: Raspberry, dynamixels, webcam, bateria e conversores DCDC. A figura [4.13](#page-54-1) apresenta como o teste foi feito.

<span id="page-54-1"></span>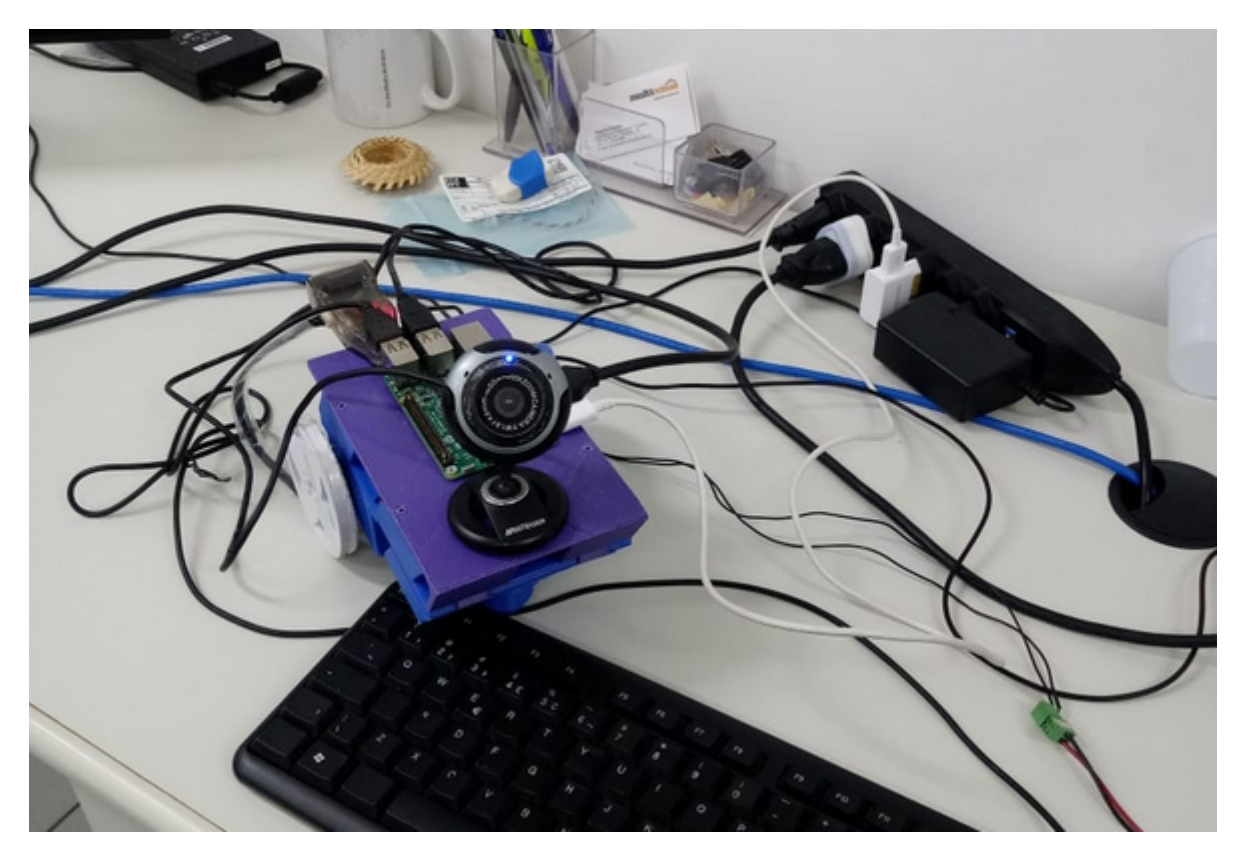

Figura 4.13: Mockup de integração

Fonte: Autores, 2019

## <span id="page-54-0"></span>4.3.10 Tutoriais de Montagem do Robô

Após finalizar a seleção de componentes e modelagem 3D do sistema, foi elaborado um manual de montagem com ajuda do software SOLIDWORKS Composer. Dessa forma qualquer pessoa com acesso ao conjunto de componentes consegue entender a sequência de montagem e realizá-la com auxílio de uma chave de fenda e uma chave allen. [\(LE-](#page-66-18)[ARNBOTICS,](#page-66-18) [2019b\)](#page-66-18)

#### <span id="page-55-0"></span>4.4 Kit Físico

O Kit Físico foi pensado para ser uma forma de concretização dos conceitos abstratos que são abordados ao longo dos tutoriais. A ideia foi de criar um robô que funcionaria a partir de movimentação diferencial e que fosse capaz de trabalhar com os conceitos de cinematica e vis˜ao computacional em conjunto.

#### <span id="page-55-1"></span>4.4.1 Design

De forma a otimizar o design do robô, algumas considerações iniciais foram levantadas anteriormente ao inicio do design:

- O robô deve ser compacto;
- O robô deve ser apresentar boa resistência mecânica em geral;
- O robô será majoritariamente fabricado por manufatura aditiva;
- O robô deve ser composto por peças para montagem gradual;

A partir destes detalhes iniciou-se o design do robô. Utilizou-se o software SOLIDWORKS 2019 para criar o design de forma interativa. As geometrias buscadas tem características modernas e foram pensadas também para serem eficazes no que concerne a fabricação por manufatura aditiva.

Tomando como base o componente de maior peso e volume do sistema, a bateria, foi criada a peça "Chassi 1"para mantê-la na região central e deixar o motor equilibrado com um centro de gravidade centralizado e baixo. A imagem [4.14](#page-56-0) abaixo representa essa peça.

O rebaixo feito no principal chassi foi feito para manter a bateria encaixada e evitar seu movimento durante o deslocamento do sistema. Além disso, em diversas partes do design do robô, utilizou-se o conceito de Poka Yoke para que o encaixe das peças seja intuitivo e erros sejam prevenidos no momento da montagem. Isso pode ser visto nos quatro furos cilíndricos no chassi que servirão unicamente para encaixar os pinos de peças que se encaixam ao chassi. Na parte frontal do Chassi também existem entradas para que o Chassi 2 se acople a ele.

O segundo componente a ser criado foi o suporte do Dynamixel, que será responsável por fixar os servomotores ao chassi principal. Este componente é simples e foi feito para

<span id="page-56-0"></span>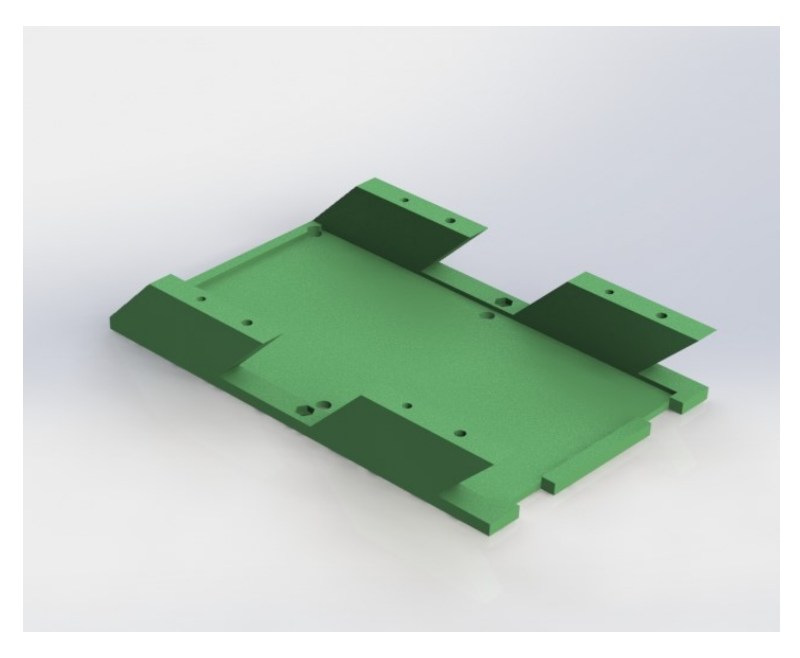

Figura 4.14: Peça Chassi 1 Fonte: Autores, 2019

<span id="page-56-1"></span>se encaixar perfeitamente no Dynamixel, com furo para passagem do eixo e pinos para encaixe, como demonstrado na figura [4.15](#page-56-1) abaixo.

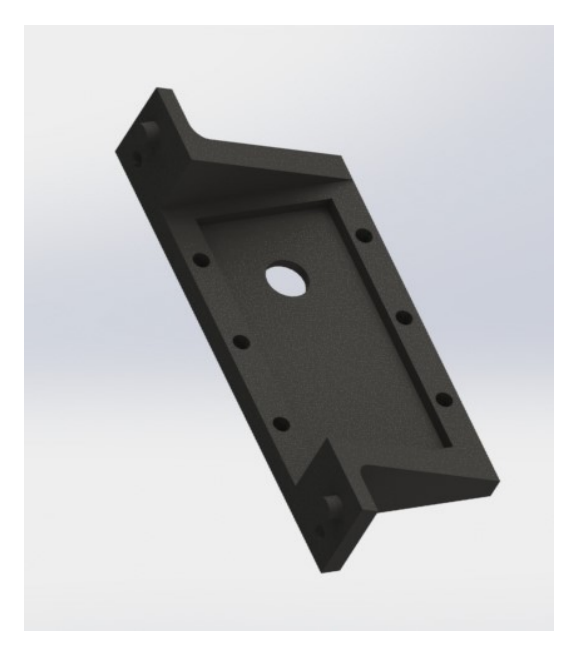

Figura 4.15: Peça Suporte Dynamixel Fonte: Autores, 2019

Em seguida, foram criadas as rodas traseiras do robô, como demonstradas na figura [4.16](#page-57-0) abaixo, responsáveis por transmitir a tração dos motores e movimentar a estrutura. Sua geometria foi pensada de forma em que sejam encaixadas no flange do Dynamixel com quatro parafusos para a fixação. Um parafuso adicional será utilizado para conectar a roda ao eixo.

<span id="page-57-0"></span>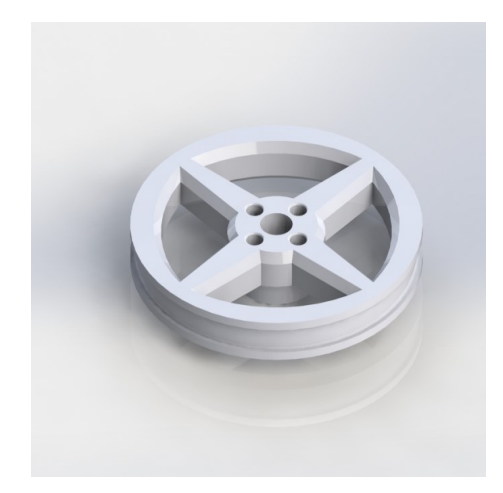

Figura 4.16: Peça Roda Traseira Fonte: Autores, 2019

Com as duas rodas traseiras sendo as únicas responsáveis pela tração, foi necessário criar um sistema de roda boba na parte frontal do robô, para que este consiga se deslocar em qualquer direção com a devida sustentação. Para isso, foi criado uma peça a ser fixada no chassi principal que terá a função de segurar uma esfera, que servirá de roda boba. Uma peça menor será responsável por manter a esfera sempre em contato com o chão, empurrando-a de cima para baixo. Essas peças estão demonstradas na figura [4.17](#page-57-1) abaixo, e o esquema para montar esse subsistema está demonstrado na imagem [4.18](#page-58-0) abaixo.

<span id="page-57-1"></span>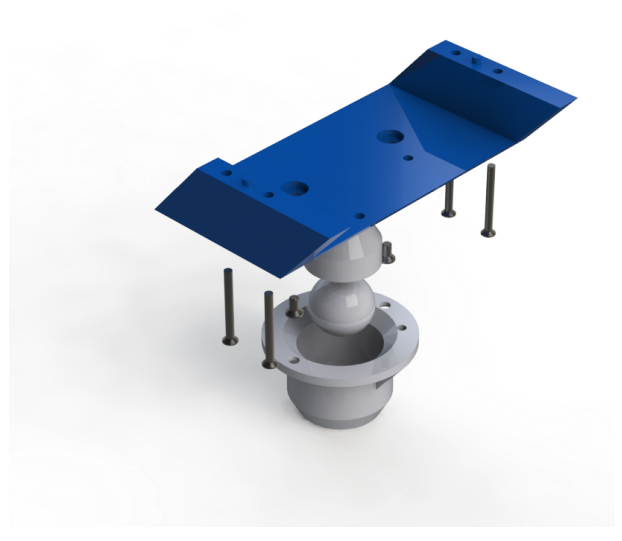

Figura 4.17: Peças da Roda Boba Fonte: Autores, 2019

Todo esse conjunto será fixado primeiramente no Chassi 3, que tem como função conectar o conjunto da roda boba ao chassi principal e servir de base para o primeiro conversor DC-DC. O conversor DC-DC tem a função de regular a tensão da bateria que sai a 14,4V e precisa chegar ao Raspberry com 5V.

<span id="page-58-0"></span>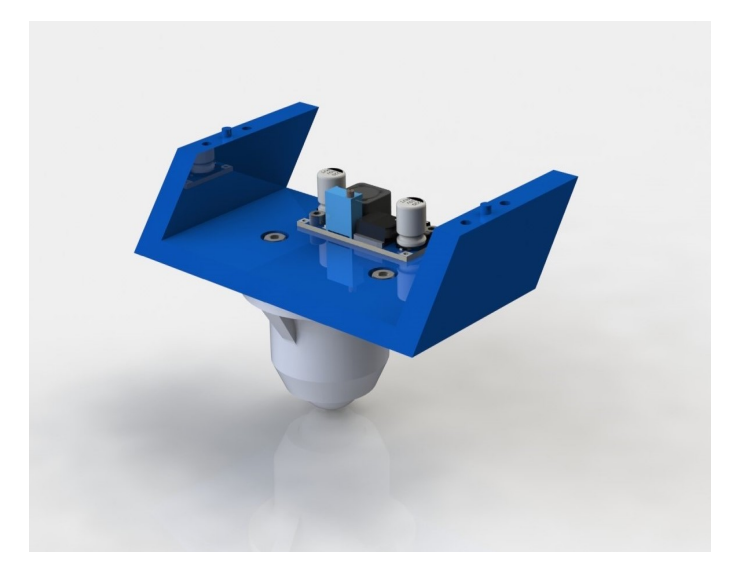

Figura 4.18: Montagem da Roda Boba Fonte: Autores, 2019

<span id="page-58-1"></span>Com a parte inferior do robô finalizada, deu-se início a construção da parte superior, onde fica o cérebro do robô, o Raspberry Pi. Para servir de base para o Raspberry e de cobertura para a bateria, o Chassi 2 foi criado, como mostrado na figura [4.19](#page-58-1)

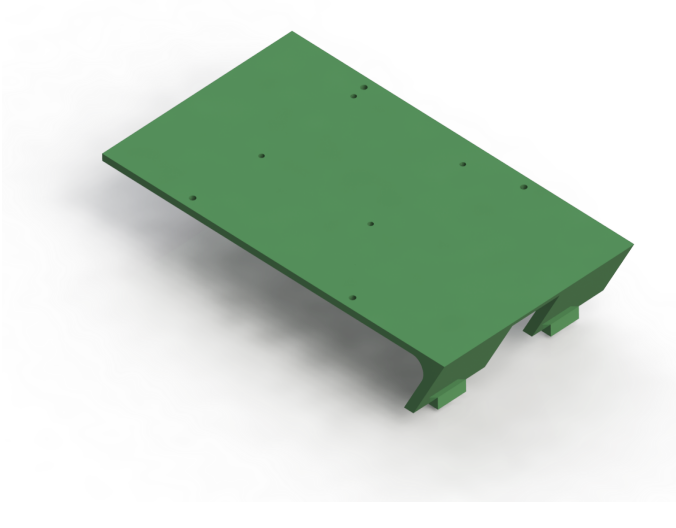

Figura 4.19: Peça Chassi 2 Fonte: Autores, 2019

Foram alocados quatro furos para segurar a Raspberry, dois furos para o segundo conversor DC-DC e mais quatro furos para a fixação no chassi principal. O Raspberry Pi funciona como um mini computador, o qual terá os códigos e informações necessárias para acionar os motores.

Por fim, uma capa foi criada para proteger a Raspberry e o conversor da parte superior, além de dar um aspecto moderno ao robô, com linhas diagonais simulando uma seta para frente, como demonstrado na figura [4.20](#page-59-2) abaixo. Em frente a capa foi deixado <span id="page-59-2"></span>um espaço para a Webcam, que fará as filmagens e auxiliará o sistema a interpretar as imagens com a vis˜ao computacional. Ao lado foi feito um corte para permitir a passagem dos conectores HDMI e Micro USB ao Raspberry Pi.

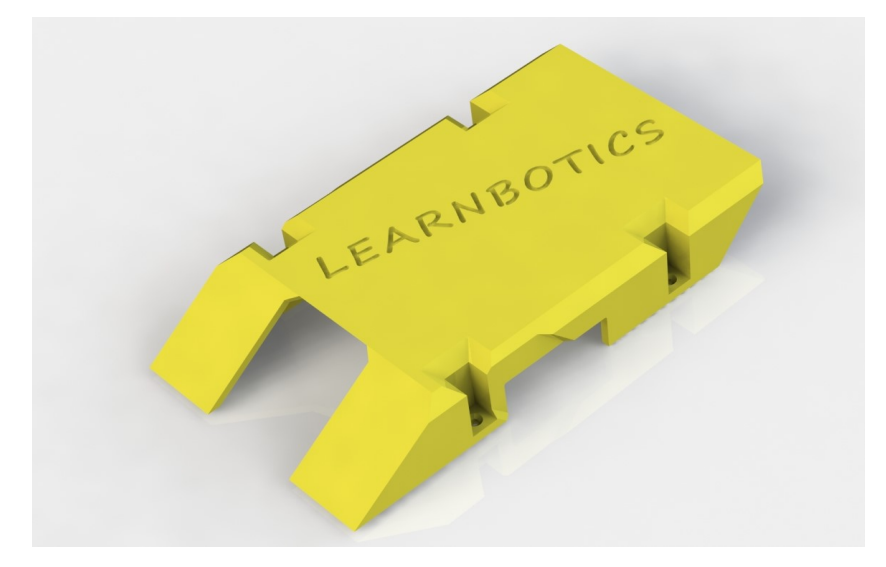

Figura 4.20: Peça Capa Superior Fonte: Autores, 2019

#### <span id="page-59-0"></span>4.4.2 Fabricação

Como mencionado anteriormente, o robô foi pensado para que em sua grande maioria, com exceção de componentes já prontos e peças de fixação como parafusos e porcas, fosse fabricado através de manufatura aditiva.

Essa decisão se justifica devido ao fato de que o proposto por essa abordagem de ensino tem como finalidade ser democrática e abrangente para diversos públicos. A utilização de Impressoras 3D para fabricação das peças do robô é fundamental para essa quest˜ao, uma vez que possibilita que qualquer pessoa que possua uma impressora, seja capaz de fabricar as peças e utilizar o kit.

#### <span id="page-59-1"></span>4.4.3 Montagem

Após fabricação concluída, disponibilização dos componentes de fixação, disponibilização dos componentes eletrônicos e dos dispositivos utilizados no kit, todos os componentes que se tem no robô estão listados abaixo:

• 2 Servomotores Dynamixel MX-28

- 2 Chassis  $(1 e 2)$
- $\bullet$  1 Capa do robô
- 2 Suporte para os Servomotores
- 2 Rodas traseiras
- 2 Flanges Dynamixel
- 1 Esfera de 15mm
- 1 "EmpurraEsfera"
- 1 "SeguraEsfera"
- 1 Raspberry Pi 3 b+
- 1 Webcam
- 1 Bateria Inspired Energy
- 2 Conversores DC-DC
- $\bullet$  12 Porcas M2.5
- 2 Porcas M3
- $\bullet$  16 Parafusos de cabeça escareada M2.5 de 12mm
- $\bullet$  4 Parafusos de cabeça escareada M2.5 de 25mm
- 8 Parafusos Allen de cabeça cilíndrica 3-48  $1/2$ "
- $\bullet$  2 Parafusos Allen de cabeça cilíndrica 3-48 7/16"
- $\bullet$  2 Parafusos Allen de cabeça escareada M3 de 6mm
- 8 Parafusos Allen de cabeça cilíndrica M2.5 de 4mm

Com todos os componentes em mãos, o estudante pode proceder para a montagem acom-panhando o passo a passo disponibilizado no tutorial de montagem do robô. [\(LEARN-](#page-66-18)[BOTICS,](#page-66-18) [2019b\)](#page-66-18) O resultado da montagem do robô pode ser visualizado na figura [4.21](#page-61-1) a seguir.

<span id="page-61-1"></span>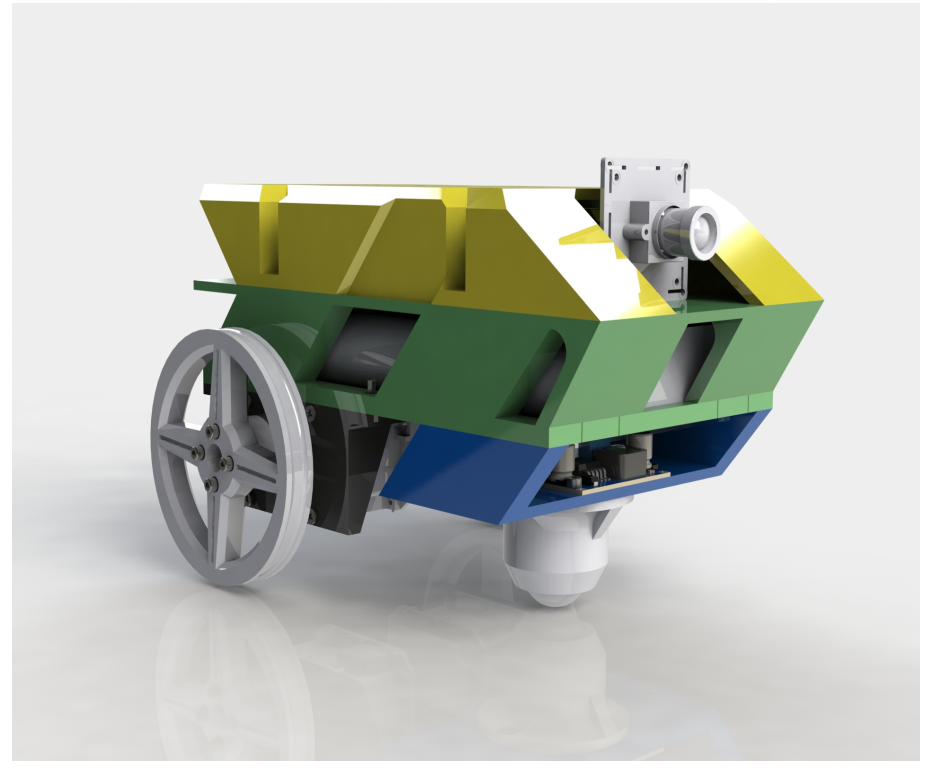

Figura 4.21: Robô Completo Fonte: Autores, 2019

## <span id="page-61-0"></span>4.5 Apresentação de pôster no V SIINTEC

A equipe apresentou o trabalho como pôster no quinto Simpósio Internacilnal de Inovação e Tecnologia (SIINTEC), utilizando como título: Learnbotics: Uma nova abordagem de ensino para robótica. O SIINTEC ocorre desde 2015, é um evento anual promovido pelo SENAI CIMATEC. O objetivo deste simpósio é contribuir significamente com o desenvolvimento científico e tecnológico do Brasil, buscando o envolvimento da indústria e academia.

Este trabalho foi apresentado no dia  $11/10$  via pôster, como pode ser visto na figura [4.22,](#page-62-0) logo abaixo. O interessante desta apresentação foi o feedback dos avaliadores e pessoas curiosas, em que a maioria comentaram da necessidade de um projeto que melhorasse a acessibilidade da robótica.

<span id="page-62-0"></span>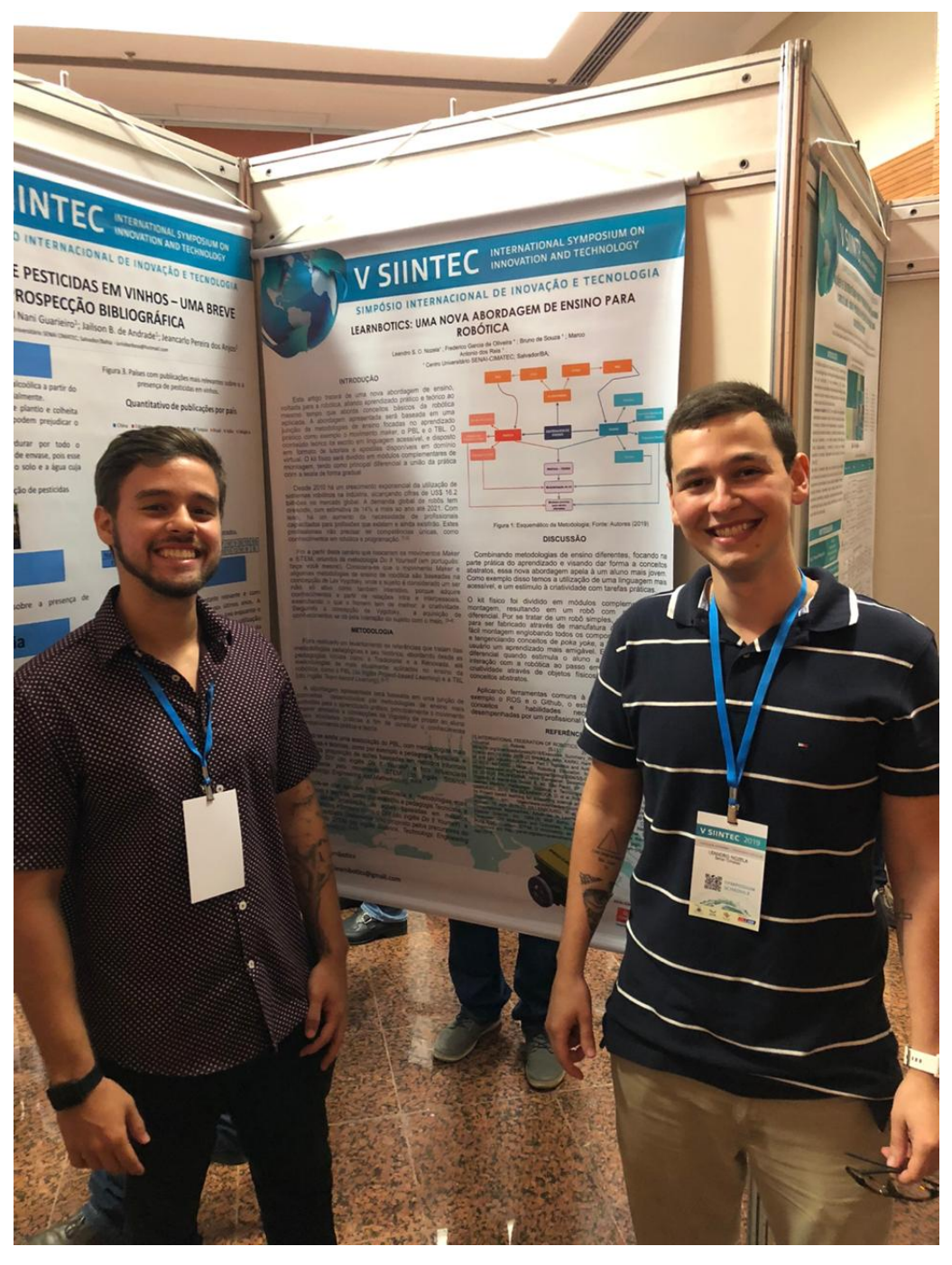

Figura 4.22: Apresentação na V $\textsc{SIMTEC}$ 

Fonte: Autores, 2019

Capítulo Cinco

## **Conclusão**

"Só sei que nada sei."

(Sócrates)

<span id="page-63-0"></span>Este trabalho apresentou as prerrogativas e decisões envolvidas na proposição de uma nova abordagem para o ensino da robótica nos níveis não graduados, tal como as metodologias utilizadas, as soluções desenvolvidas e os resultados alcançados durante a execução deste projeto.

Pode-se concluir que o projeto foi finalizado apresentando todos os entregáveis discutidos com o cliente, uma vez que todos os assuntos foram abordados e dispostos no github, além de todas as ferramentas requisitadas terem sido incluídas nas soluções apresentadas.

O conteúdo teórico foi escrito em linguagem acessível, e disposto em formato de tutoriais e apostilas disponíveis em domínio virtual. O foco destes tutoriais é apresentar conceitos de uma forma simples, direta e utilizando uma linguagem informal, porém apresentando termos técnicos utilizados no mundo da robótica. Ademais, todos os tutoriais estarão disponíveis no Github, em formato de wiki, em repositório aberto, escritos em português, de forma a promover a acessibilidade do conteúdo à comunidades lusófonas em geral. Vale salientar que atualmente há 24 páginas no github do Learnbotics, apresentando conteúdos diversos como: Visão computacional, cinemática, o que é a robótica etc. Nas páginas, pode-se encontrar 10 programas modelos que ajudarão aos futuros alunos a assimilarem melhor o conteúdo.

O kit f´ısico foi dividido em m´odulos complementares de montagem, resultando em um robô com movimentação diferencial. Por se tratar de um robô simples, que foi pensado para ser fabricado através de manufatura aditiva, apresenta fácil montagem englobando todos os componentes do kit físico e tangenciando conceitos de poka yoke, a fim de propiciar ao usuário um aprendizado mais amigável. Este kit se torna um diferencial quando estimula o aluno a buscar uma maior interação com a robótica ao passo em que exercita a sua criatividade através de objetos físicos que interagem com conceitos abstratos.

Esta modularização será atrelada à progressão do aluno. Na primeira parte ele terá acesso, principalmente ao computador, aprendendo seu funcionamento básico. Na segunda parte terá acesso aos servomotores e aprenderá a conectá-los ao computador e a enviar

comandos a partir de scripts. O próximo passo será adicionar a webcam e aprender a utilizar ferramentas de visão computacional. O estudante continuará tendo acesso a módulos complementares passo a passo a medida que vai avançando nos conceitos, até que chegue ao desafio final que irá integrar todos os passos apresentados anteriormente.

Ao combinar metodologias de ensino diferentes, focando principalmente na parte prática do aprendizado e visando dar forma e visualização a conceitos muitas vezes estritamente abstratos, essa nova abordagem de aprendizado apresenta características apelativas à um público mais jovem. Algumas dessas características que podem ser identificadas são a utilização de uma linguagem mais acessível, e um estímulo à criatividade e ao desenvolvimento de habilidades práticas.

Ao aplicar ferramentas que são utilizadas por profissionais da área, como por exemplo um sistema operacional baseado em Linux, o framework ROS e plataforma de versionamento como o Github, o estudante terá desde cedo contato com conceitos e habilidades requisitadas pelas funções desempenhadas por um profissional da área de robótica.

## Referências Bibliográficas

<span id="page-65-5"></span>AL-MUFTI, J. D. I. e. a. Educação: Um Tesouro a descobrir. Relatório para a UNESCO da Comissão Internacional sobre Educação para o século XXI. São Paulo, SP, 1997. [2.2](#page-19-0)

<span id="page-65-9"></span>ASIMOV, I. I, robot. [S.l.]: Spectra, 2004. v. 1. [2.4.1](#page-24-1)

<span id="page-65-6"></span>BENITTI, F. B. V. e. a. Experimentação com robótica educativa no ensino médio: ambiente, atividades e resultados. Departamento de Sistemas e Computação Universidade Regional de Blumenau (FURB), 2009. [2.2.1](#page-20-0)

<span id="page-65-10"></span>BOUTEILLE, D.; BOUTEILLE, N. Les automatismes programmables. [S.l.]: Cepadues, 1997. [2.4.1](#page-25-0)

<span id="page-65-14"></span>COUTO, C. *Mixcell.* 2018. Disponível em:  $\langle$ <https://github.com/clebercoutof/mixcel> $\rangle$ . [4.1.4](#page-38-2)

<span id="page-65-8"></span>DILLENBOURG, P. e. a. Collaborative learning: Cognitive and computational approaches, advances in learning and instruction series. Elsevier Science, Inc, 1999. [2.3.2,](#page-23-0) [3](#page-31-0)

<span id="page-65-13"></span>FOUNDATION, O. S. R.  $ROS Wiki. 2019$ . Disponível em:  $\langle \frac{http://wiki.ros.org/ROS/}$  $\langle \frac{http://wiki.ros.org/ROS/}$  $\langle \frac{http://wiki.ros.org/ROS/}$ [Introduction](http://wiki.ros.org/ROS/Introduction) $\angle$  [2.4.5](#page-30-0)

<span id="page-65-4"></span>FREIRE, P. *Educação e Mudança*. 24. ed. Rio de Janeiro, RJ: Editora Paz e Terra, 2001. [2.1.4,](#page-18-0) [2.2](#page-19-0)

<span id="page-65-3"></span>GASPARIN, J. L. Comênio - Coleção Grandes Educadores. 2011. Atta Mídia e Educação. 24 min. [2.1](#page-15-1)

<span id="page-65-12"></span>GONZALEZ, R. C.; WOODS, R. E. et al. Digital image processing. [S.l.]: Prentice hall Upper Saddle River, NJ, 2008. [2.4.2](#page-26-0)

<span id="page-65-0"></span>GONÇALVES, P. C. Protótipo de um Robô Móvel de Baixo Custo para Uso Educacional. 2007. Disponível em: (http://www.din.uem.br/∼[mestrado/diss/2007/goncalves.pdf](http://www.din.uem.br/~mestrado/diss/2007/goncalves.pdf)). [1](#page-11-0)

<span id="page-65-1"></span>IFR. Executive Summary World Robotics 2018. 2018. Disponível em: ([https:](https://ifr.org/downloads/press2018/Executive_Summary_WR_2018_Industrial_Robots.pdf)  $//$ ifr.org/downloads/press2018/Executive\_Summary\_WR\_2018\_Industrial\_Robots.pdf $).$ [1,](#page-11-0) [1.1,](#page-12-0) [1.2](#page-12-1)

<span id="page-65-11"></span>JAHNE, B. Computer vision and applications: a guide for students and practitioners. [S.l.]: Elsevier, 2000. [2.4.2](#page-26-0)

<span id="page-65-7"></span>KARAHOCA, D. Robotics teaching in primary school education by project based learning for supporting science and technology courses. World Congress on Information Technology, 2010. [2.3.1,](#page-22-0) [2.3.2](#page-23-0)

<span id="page-65-2"></span>LARCHERT, J. M. Pedagogia: didática e tecnologia I. Ilhéus, BA: UAB/ UESC, 2010. v. 5. (2, v. 5). [2.1,](#page-15-1) [2.1.1,](#page-16-0) [2.1.2,](#page-17-0) [2.1.3,](#page-17-1) [2.1.4,](#page-18-0) [3](#page-31-0)

<span id="page-65-15"></span>LEARNBOTICS. Dynamixels. 2019. Disponível em:  $\langle$ [https://github.com/leo5on/](https://github.com/leo5on/Learnbotics/wiki/Dynamixels-%232) Learnbotics/wiki/Dynamixels- $\%232$ . [4.3.5](#page-52-0)

<span id="page-66-18"></span>LEARNBOTICS. Manual de Montagem. 2019. Disponível em:  $\langle$ [https://github.com/](https://github.com/leo5on/Learnbotics/wiki/Conhecendo-seu-Rob%C3%B4) [leo5on/Learnbotics/wiki/Conhecendo-seu-Rob%C3%B4](https://github.com/leo5on/Learnbotics/wiki/Conhecendo-seu-Rob%C3%B4)). [4.3.10,](#page-54-0) [4.4.3](#page-59-1)

<span id="page-66-16"></span>LEARNBOTICS. Mãos a Obra! 2019. Disponível em: ([https://github.com/leo5on/](https://github.com/leo5on/Learnbotics/wiki/Dynamixels-%233) Learnbotics/wiki/Dynamixels- $\%$ 233). [4.3.7](#page-53-0)

<span id="page-66-17"></span>LEARNBOTICS. Que tal integrar isso tudo? 2019. Disponível em:  $\langle$ [https:](https://github.com/leo5on/Learnbotics/wiki/Que-tal-integrar-isso-tudo%3F)  $1/github.com/leo5on/Learnbotics/wiki/Que-tal-integerar-isso-tudo%3F. 4.3.8$  $1/github.com/leo5on/Learnbotics/wiki/Que-tal-integerar-isso-tudo%3F. 4.3.8$ 

<span id="page-66-15"></span>LEARNBOTICS. Uma Conversa Sobre o ROS. 2019. Disponível em: ([https:](https://github.com/leo5on/Learnbotics/wiki/Uma-Conversa-Sobre-o-ROS)  $1/github.com/leo5on/Learnbotics/wiki/Uma-Conversa-Sobre-o-ROS).$  [4.3.6](#page-52-1)

<span id="page-66-13"></span>LEARNBOTICS. Uma Rápida Conversa Sobre Atuadores. 2019. Disponível em:  $\langle$ <https://github.com/leo5on/Learnbotics/wiki/Dynamixels-%231>\. [4.3.3](#page-49-3)

<span id="page-66-14"></span>LEARNBOTICS. Uma rápida conversa sobre visão computacional. 2019. Disponível em:  $\langle$ [https://github.com/leo5on/Learnbotics/wiki/Vis%C3%A3o-computacional-%231#](https://github.com/leo5on/Learnbotics/wiki/Vis%C3%A3o-computacional-%231#uma-r%C3%A1pida-conversa-sobre-vis%C3%A3o-computacional) [uma-r%C3%A1pida-conversa-sobre-vis%C3%A3o-computacional](https://github.com/leo5on/Learnbotics/wiki/Vis%C3%A3o-computacional-%231#uma-r%C3%A1pida-conversa-sobre-vis%C3%A3o-computacional)). [4.3.4](#page-50-0)

<span id="page-66-12"></span>LEARNBOTICS. Wiki do Github. 2019. Disponível em:  $\langle$ [https://github.com/leo5on/](https://github.com/leo5on/Learnbotics/wiki) [Learnbotics/wiki](https://github.com/leo5on/Learnbotics/wiki) $\langle$ . [4.1.3,](#page-37-0) [4.3.4,](#page-50-0) [4.3.8](#page-53-1)

<span id="page-66-7"></span>LENT, R. Cem bilhões de neurônios. Conceitos fundamentais de neurociência, v. 2, p. 631–639, 2010. [2.4.2](#page-26-0)

<span id="page-66-3"></span>LIBÂNEO, J. C. Democratização da Escola Pública: A pedagogia Crítico-Social dos Conteúdos. 21. ed. São Paulo, SP: Loyola,, 2006. [2.1.1,](#page-16-0) [2.1.2,](#page-17-0) [2.2](#page-19-0)

<span id="page-66-9"></span>LIGHTBODY, P. An efficient visual fiducial localisation system. 2017. [2.4.4](#page-29-1)

<span id="page-66-6"></span>MAISONNETTE, R. A utilização dos recursos informatizados a partir de uma  $relac\~ao$  inventiva com a máquina: a robótica educativa. 2002. Disponível em: ¡www.proinfo.gov.br¿. Acesso: 10 ago 2019. [2.3](#page-21-0)

<span id="page-66-4"></span>MARTINS, P. L. O. Didática Teórica e Didática prática: Para além do confronto. São Paulo, SP: Loyola, 1997. [2.1.4](#page-18-0)

<span id="page-66-0"></span>MATARIC, M. J. Robotics Education for All Ages. 2004. Disponível em: ([https:](https://www.aaai.org/Papers/Symposia/Spring/2004/SS-04-01/SS04-01-004.pdf)  $1/www.aaai.org/Papers/Symposia/Spring/2004/SS-04-01/SS04-01-004.pdf$  $1/www.aaai.org/Papers/Symposia/Spring/2004/SS-04-01/SS04-01-004.pdf$ . [1,](#page-11-0) 1

<span id="page-66-10"></span>MCQUITTY, W. . Understanding the do-it-yourself consumer: Diy motivation and outcomes. 2011. [3](#page-31-0)

<span id="page-66-8"></span>MURPHY, R. R. Introduction to Al robotics. [S.l.]: The MIT Press, 2000. [2.4.2,](#page-28-0) [2.4,](#page-28-1) [2.5](#page-29-2)

<span id="page-66-5"></span>NASCIMENTO, J. B. d. A robÓtica educacional no ensino fundamental.  $Mostra$ Nacional de Robótica (MNR), 2017. [2.3](#page-21-0)

<span id="page-66-2"></span>PALANGANA, I. C. Desenvolvimento e Aprendizagem em Piaget e Vigotski: A relevância Social. sixth. [S.l.]: Summus Editorial, 2015. [1,](#page-12-1) [2.3.4,](#page-23-2) [3](#page-31-0)

<span id="page-66-1"></span>PUGLIESE, G. *STEM: O Movimento, as Críticas e o que está em jogo.* 2018. Disponível em:  $\langle$ <http://porvir.org/stem-o-movimento-as-criticas-e-o-que-esta-em-jogo>). [1,](#page-12-1) [2.2.2,](#page-20-1) [3](#page-31-0)

<span id="page-66-11"></span>RASBERRY. Site RaspberryPi. 2019. Disponível em:  $\langle$ <https://www.raspberrypi.org/> $\rangle$ . [4.1.1](#page-35-0)

<span id="page-67-2"></span>ROCHA, T. APRENDIZAGEM E DESENVOLVIMENTO EM VYGOTSKY. 2019. Disponível em:  $\langle \frac{http://www.unicerp.edu.br/images/revistascientificas/athoseethos/1%}{http://www.unicerp.edu.br/images/revistascientificas/athoseethos/1%}$  $\langle \frac{http://www.unicerp.edu.br/images/revistascientificas/athoseethos/1%}{http://www.unicerp.edu.br/images/revistascientificas/athoseethos/1%}$  $\langle \frac{http://www.unicerp.edu.br/images/revistascientificas/athoseethos/1%}{http://www.unicerp.edu.br/images/revistascientificas/athoseethos/1%}$ [20-%20APRENDIZAGEM%20E%20DESENVOLVIMENTO%20EM%20VYGOTSKY.](http://www.unicerp.edu.br/images/revistascientificas/athoseethos/1%20-%20APRENDIZAGEM%20E%20DESENVOLVIMENTO%20EM%20VYGOTSKY.pdf) [pdf](http://www.unicerp.edu.br/images/revistascientificas/athoseethos/1%20-%20APRENDIZAGEM%20E%20DESENVOLVIMENTO%20EM%20VYGOTSKY.pdf) $\langle$ . [2.3.4](#page-23-2)

<span id="page-67-1"></span>SAVIANI, D. Pedagogia histórico-crítica: primeiras aproximações. 11. ed. Campinas, SP: Autores Associados, 2011. [2.1](#page-15-1)

<span id="page-67-4"></span>SICILIANO, B. et al. Robotics: modelling, planning and control. [S.l.]: Springer Science & Business Media, 2010. [2.4.1,](#page-24-1) [2.2](#page-26-1)

<span id="page-67-5"></span>SIEGWART, R.; NOURBAKHSH, I. R.; SCARAMUZZA, D. Introduction to autonomous mobile robots. [S.l.]: MIT press, 2011. [2.4.3,](#page-29-0) [2.6](#page-30-1)

<span id="page-67-0"></span>Sá, I. M. de A. A Educação a Distância: Processo Contínuo de Inclusão Social. [S.l.]: CEC, 1998. [1](#page-11-0)

<span id="page-67-3"></span>WELLEK, R. Karel čapek. The Slavonic and East European Review, JSTOR, v. 15, n. 43, p. 191–206, 1936. [2.4.1](#page-24-1)